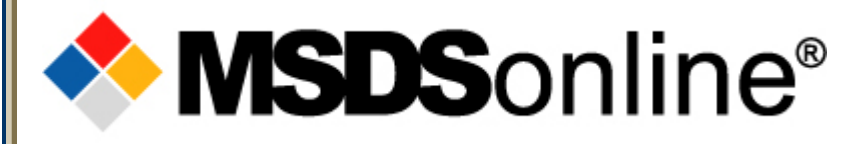

## **MSDSonline HQ Account User Tour**

## **Main Menu**

- •**Getting to the MSDS Library**
- MSDS Search Overview
- How to View & Print an MSDS
- How to Print a Secondary Container Label for an MSDS
- What to do When You Can't Find an MSDS
- How to Submit a Request for an MSDS
- **Safety Center Overview**

**How to Use this Tour** 

Use the forward/back buttons to navigate between slides.

Click the home button to return to the main menu.

Click a topic link (above) to go the first slide of the selected topic.

**Slide 1 of 34**

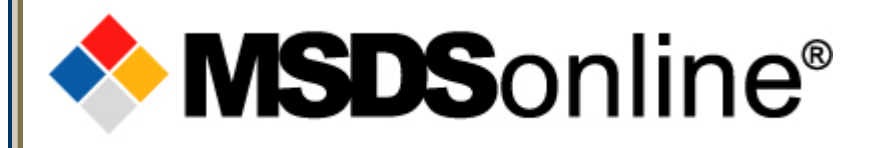

## **How to get to your MSDS Library**

There are several ways a company may choose to provide access to their MSDS inventory using the MSDSonline HQ system:

- A designated URL (Web page) on the Internet
- A shortcut Icon on a users' PC/desktop
- A link on the company Intranet site

Be sure to ask your MSDS administrator which method has been implemented at your company.

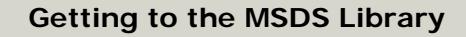

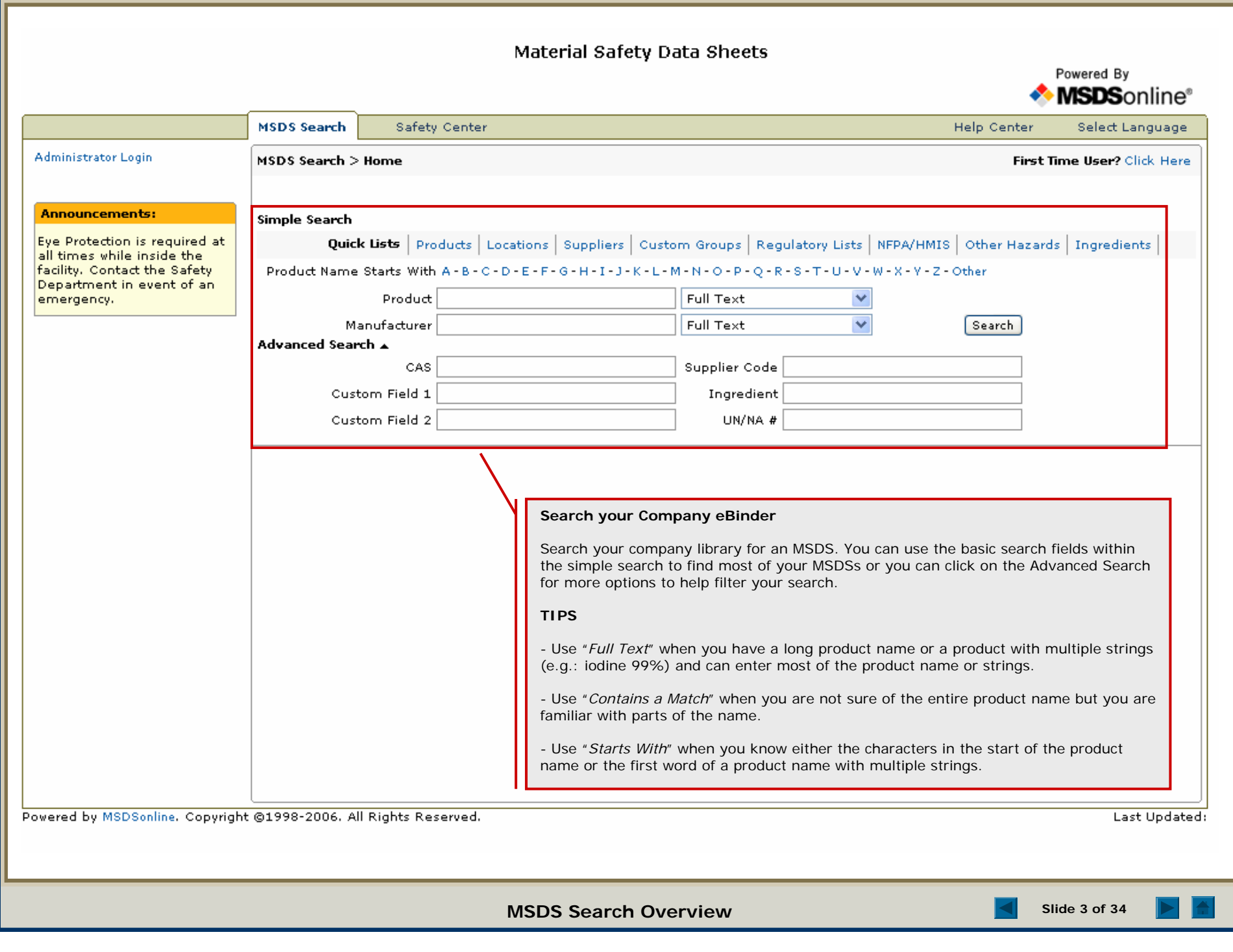

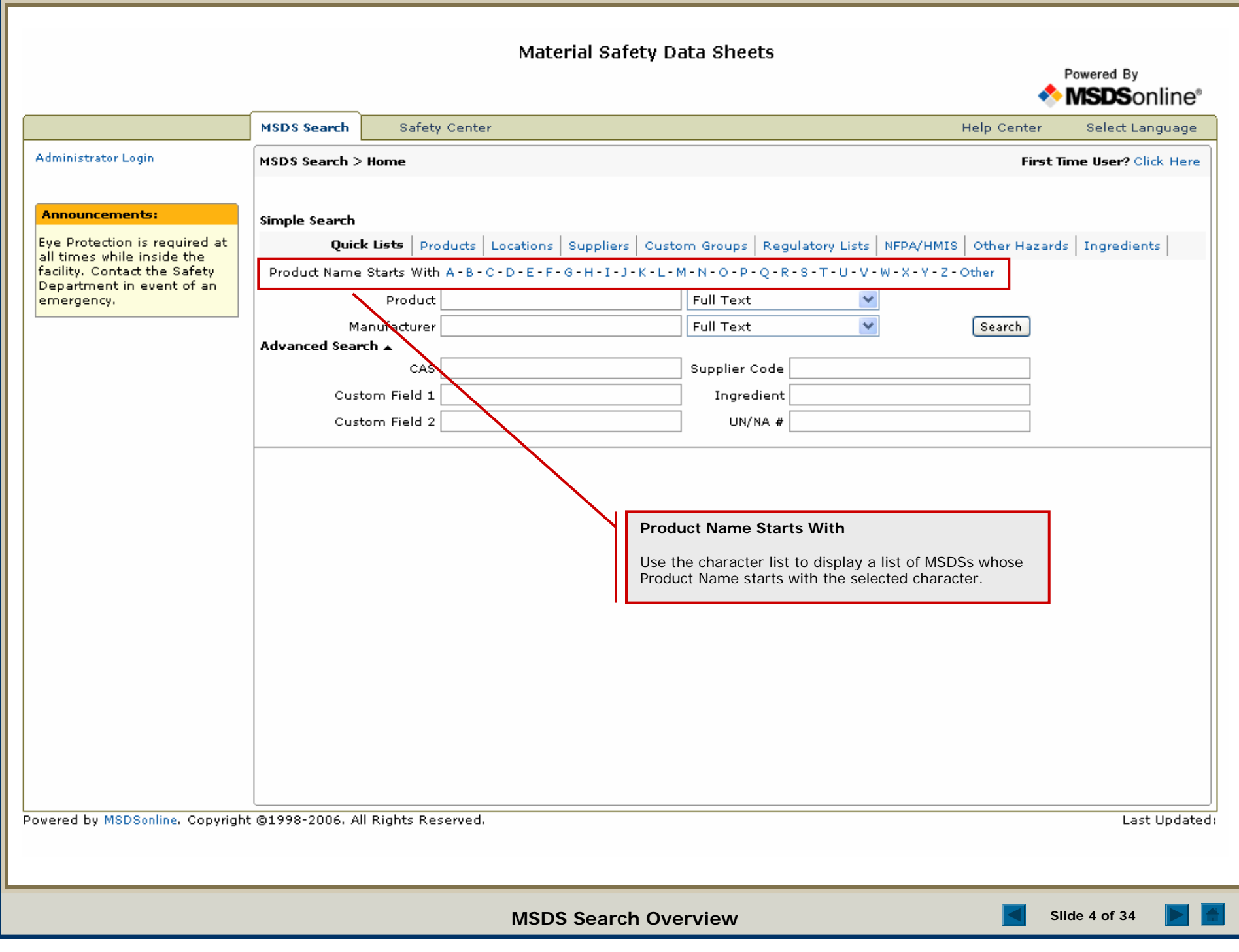

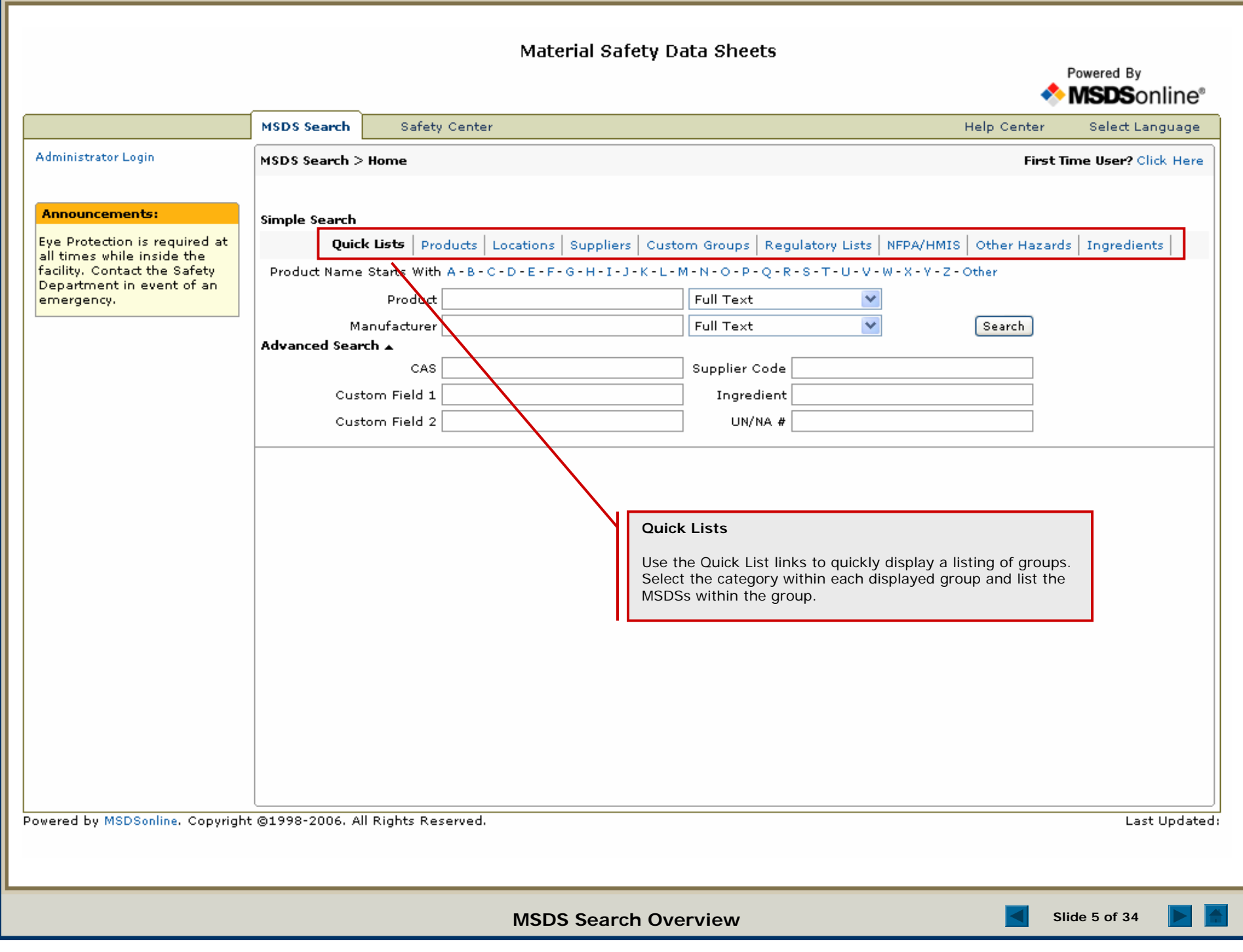

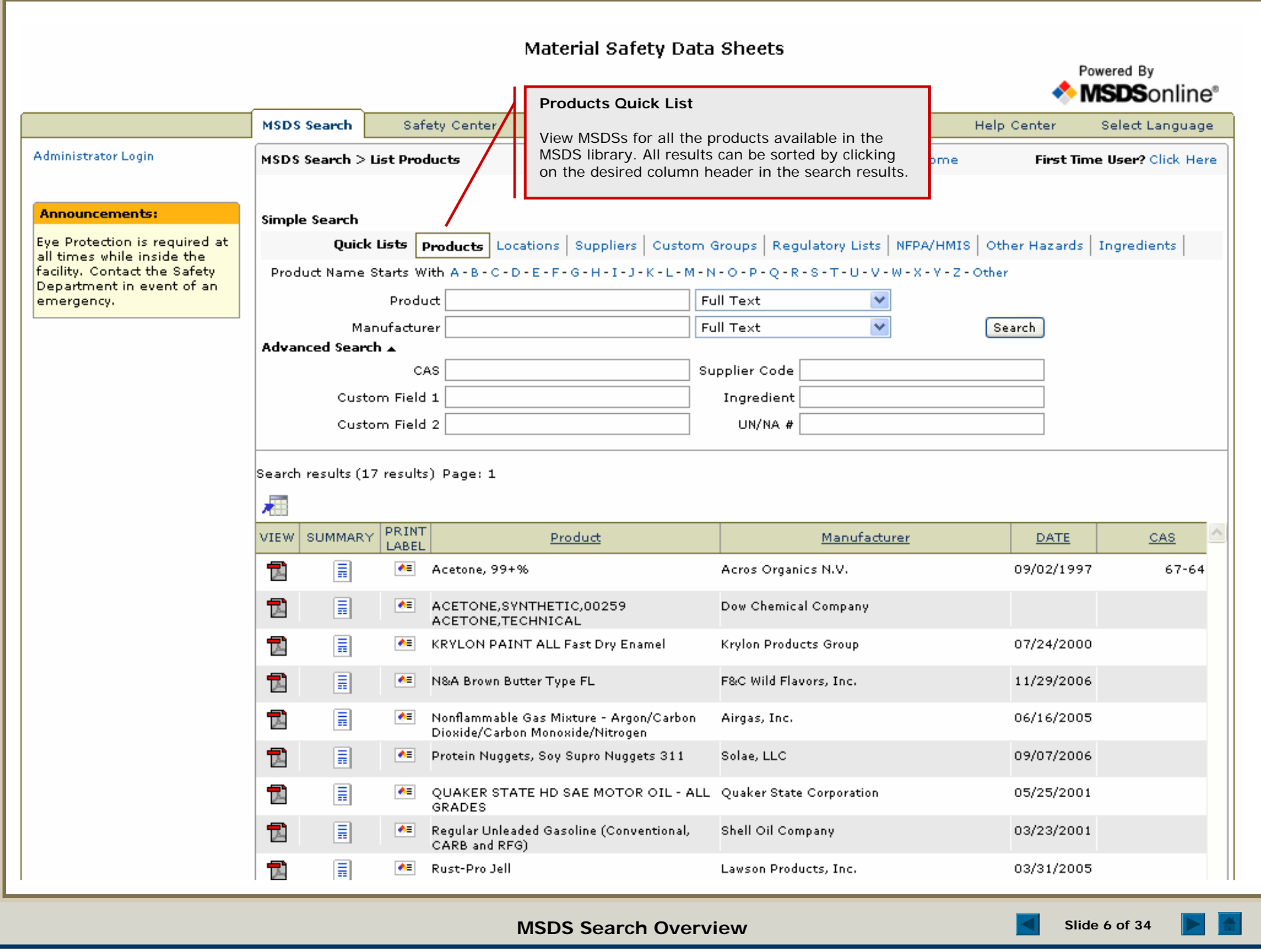

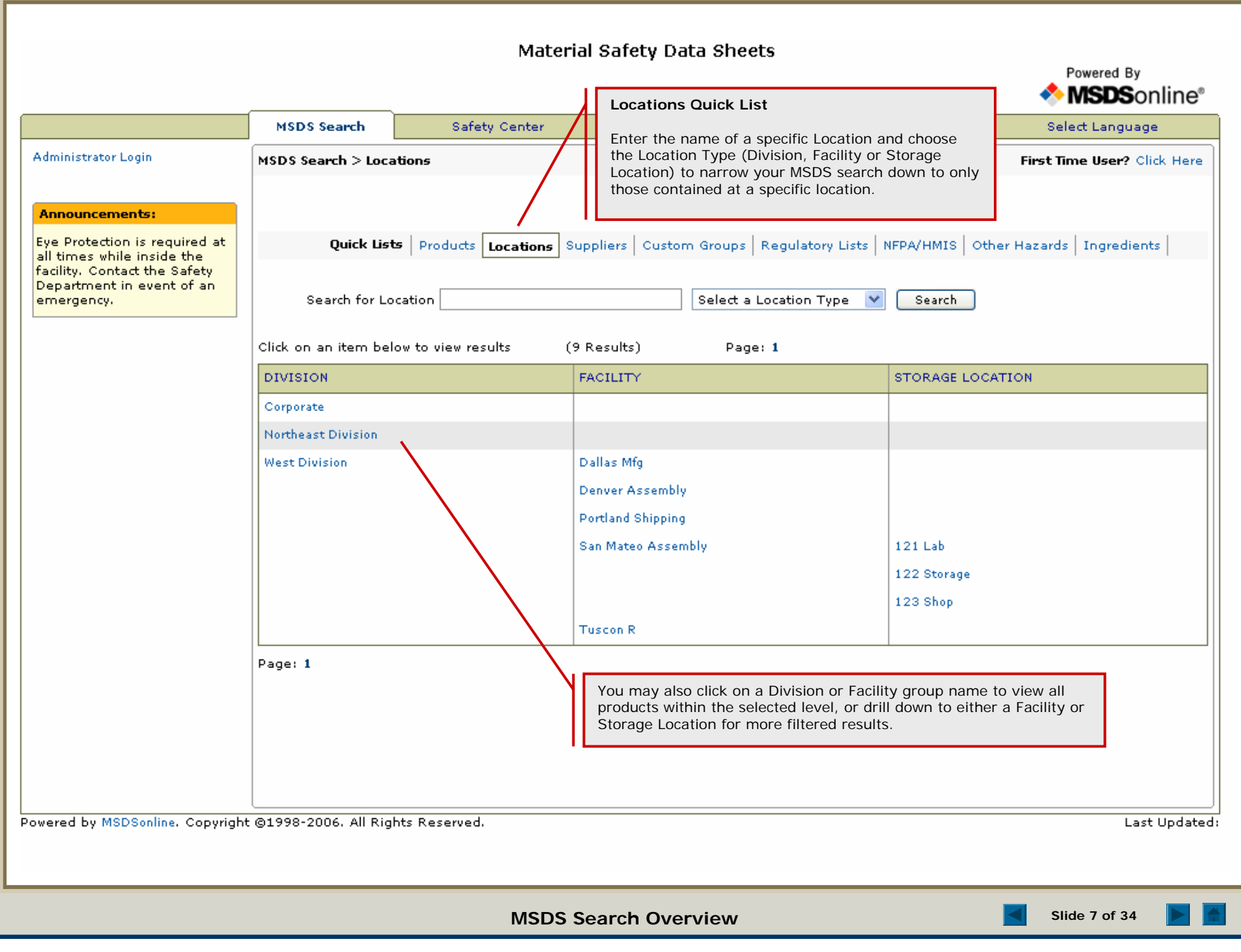

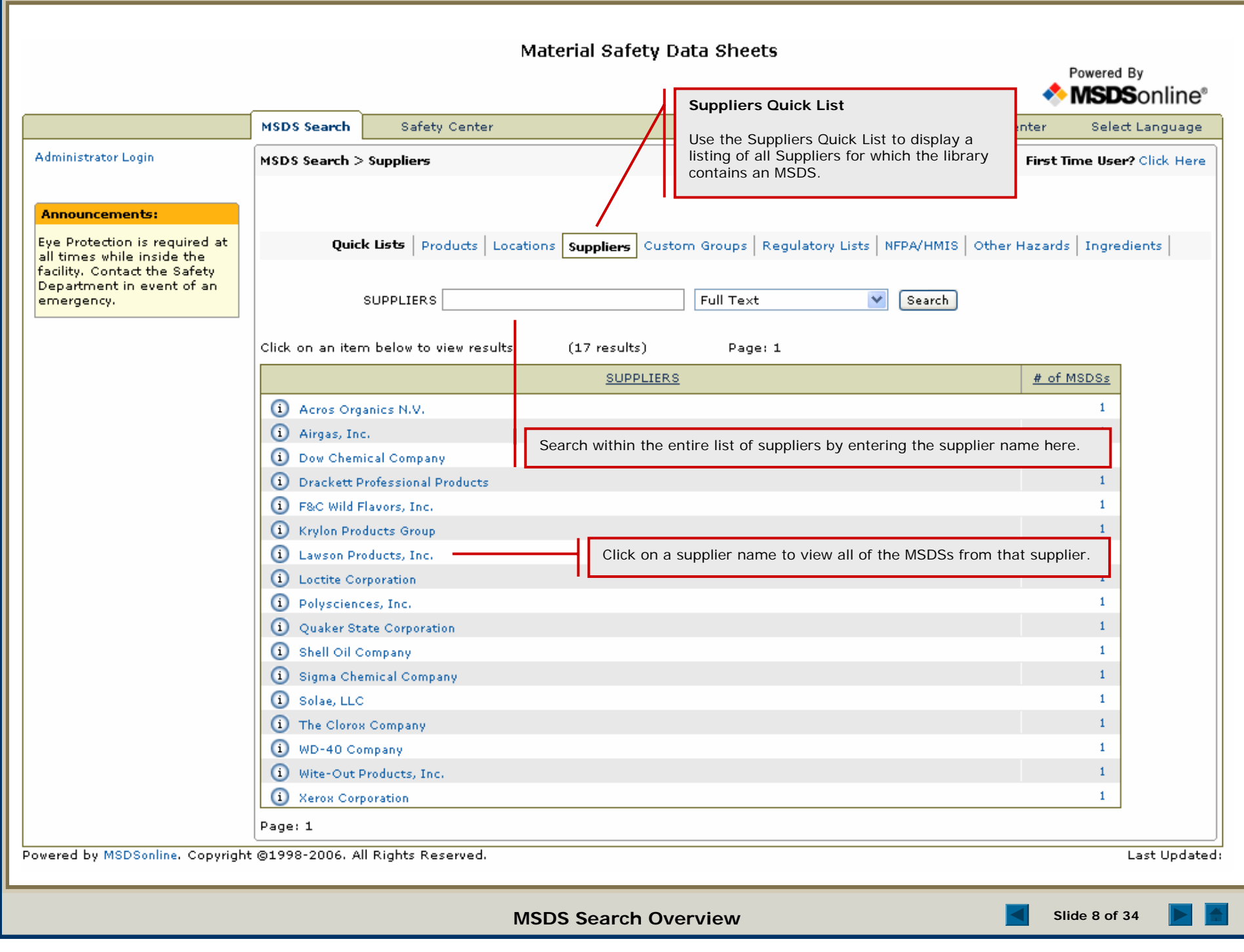

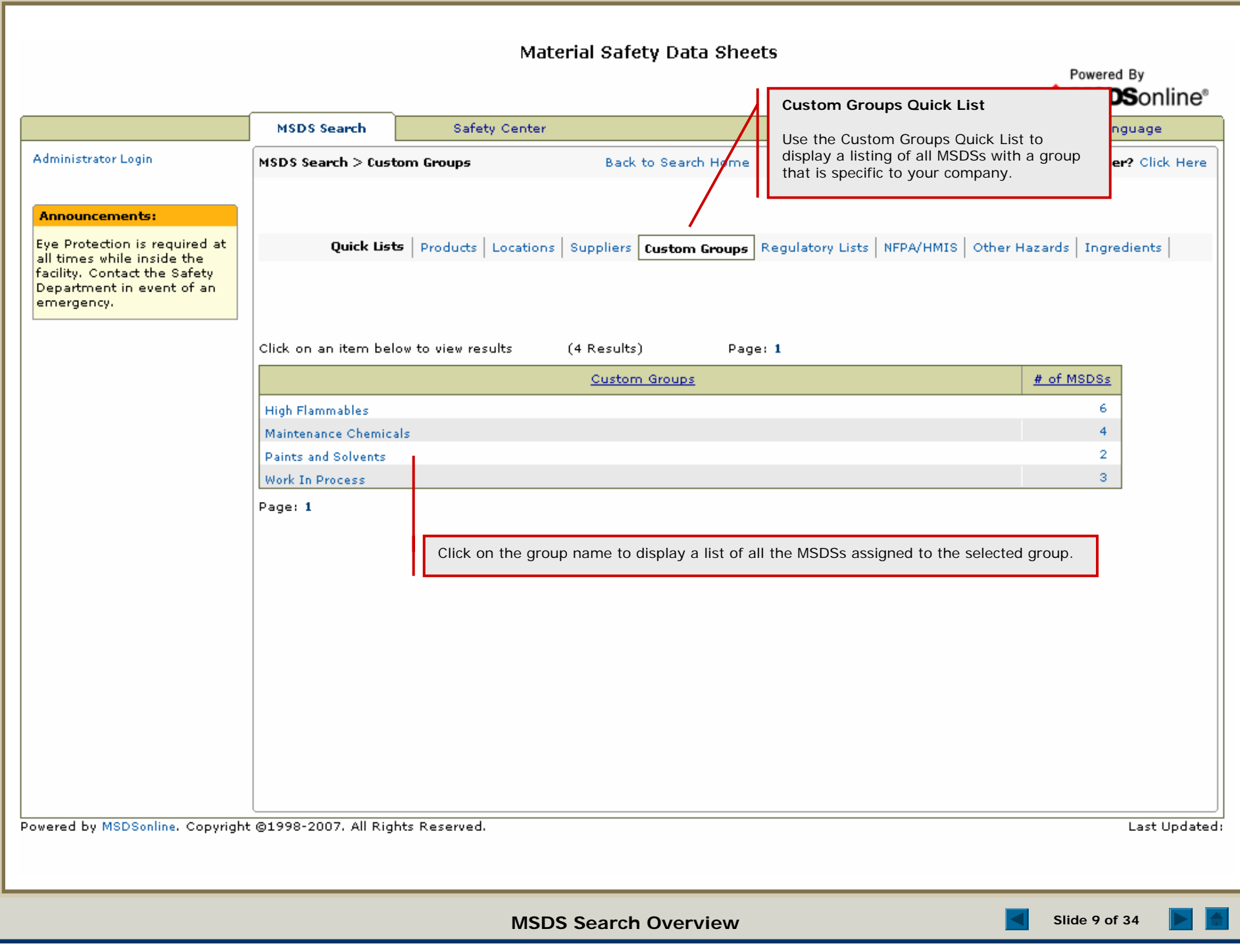

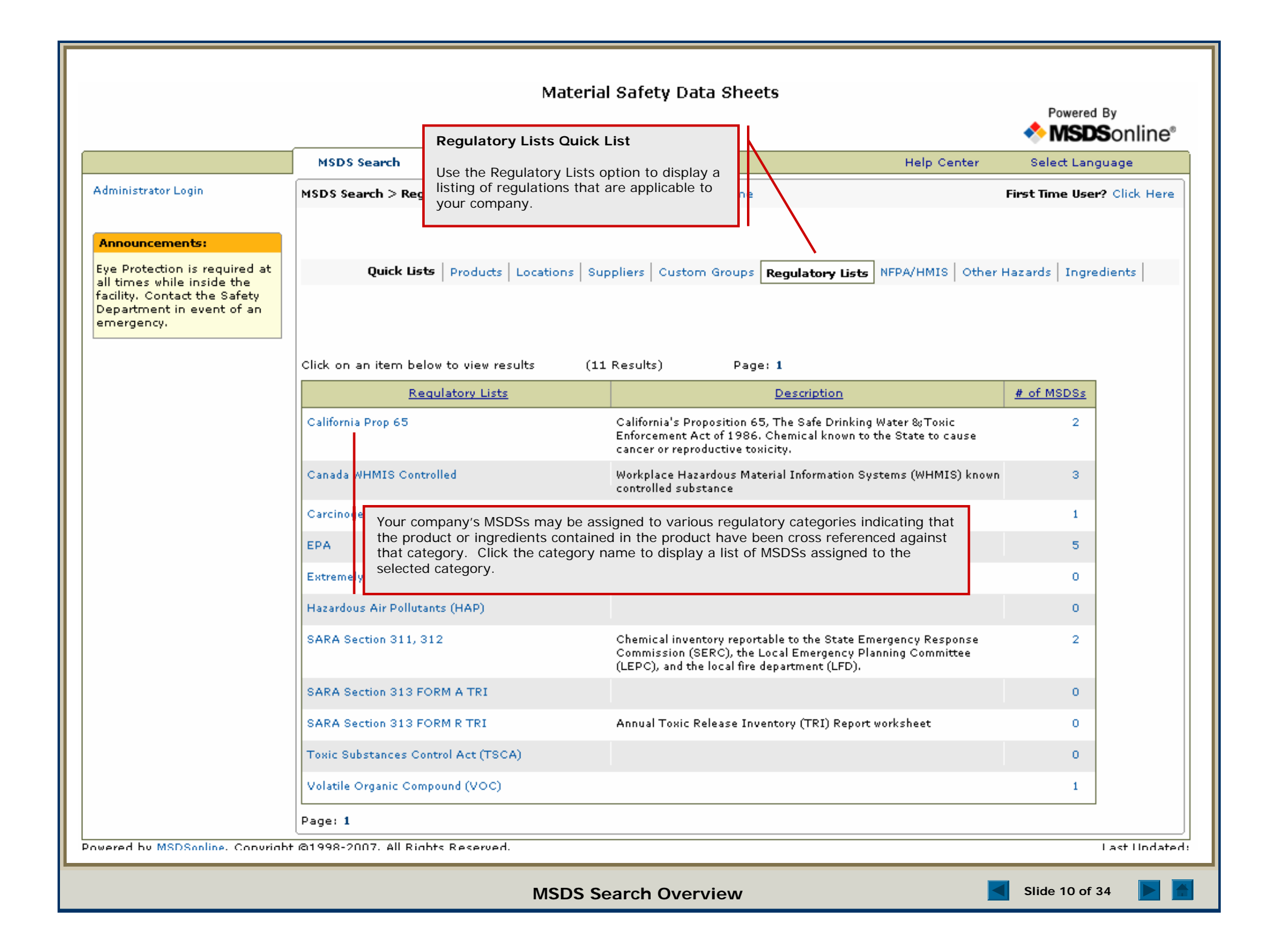

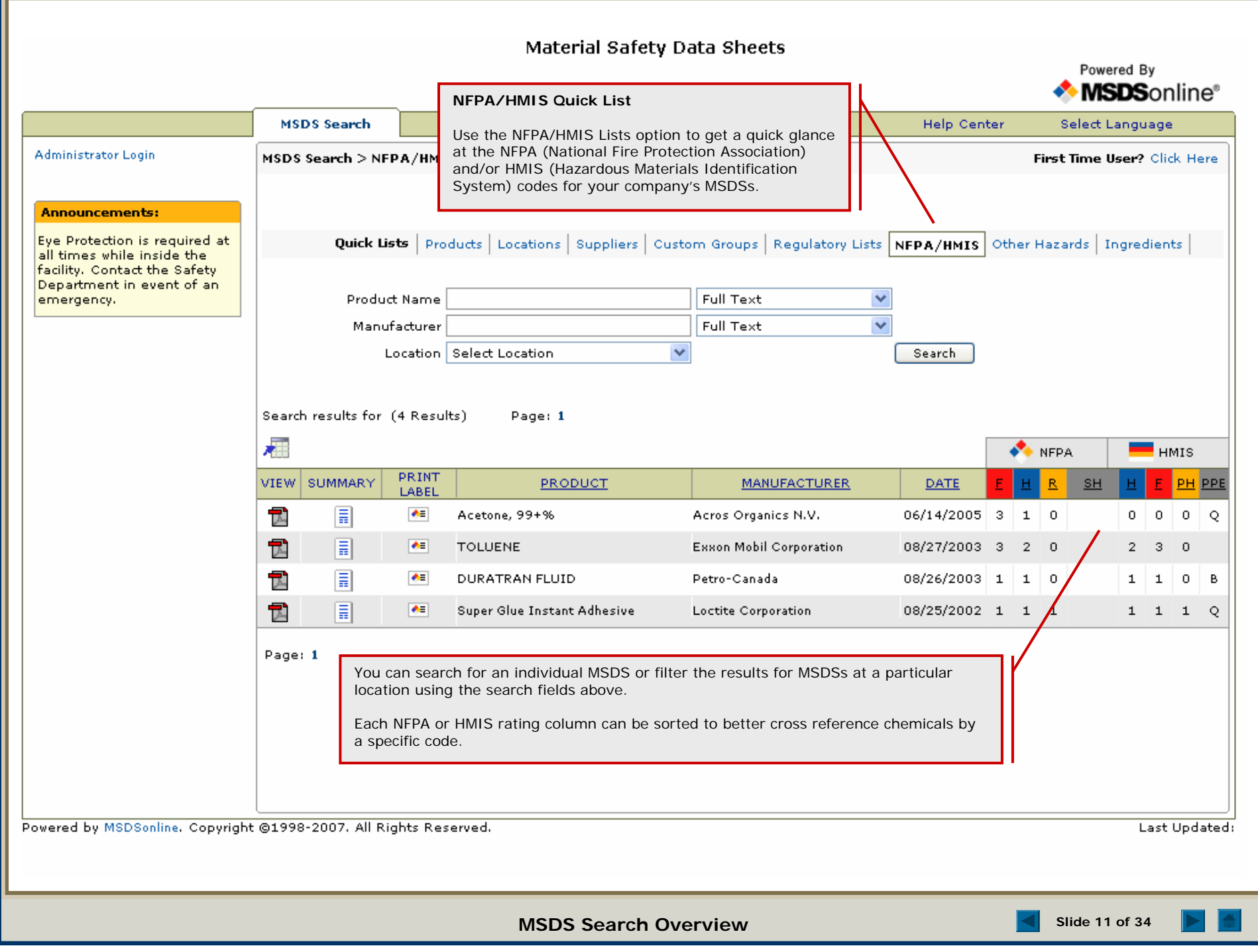

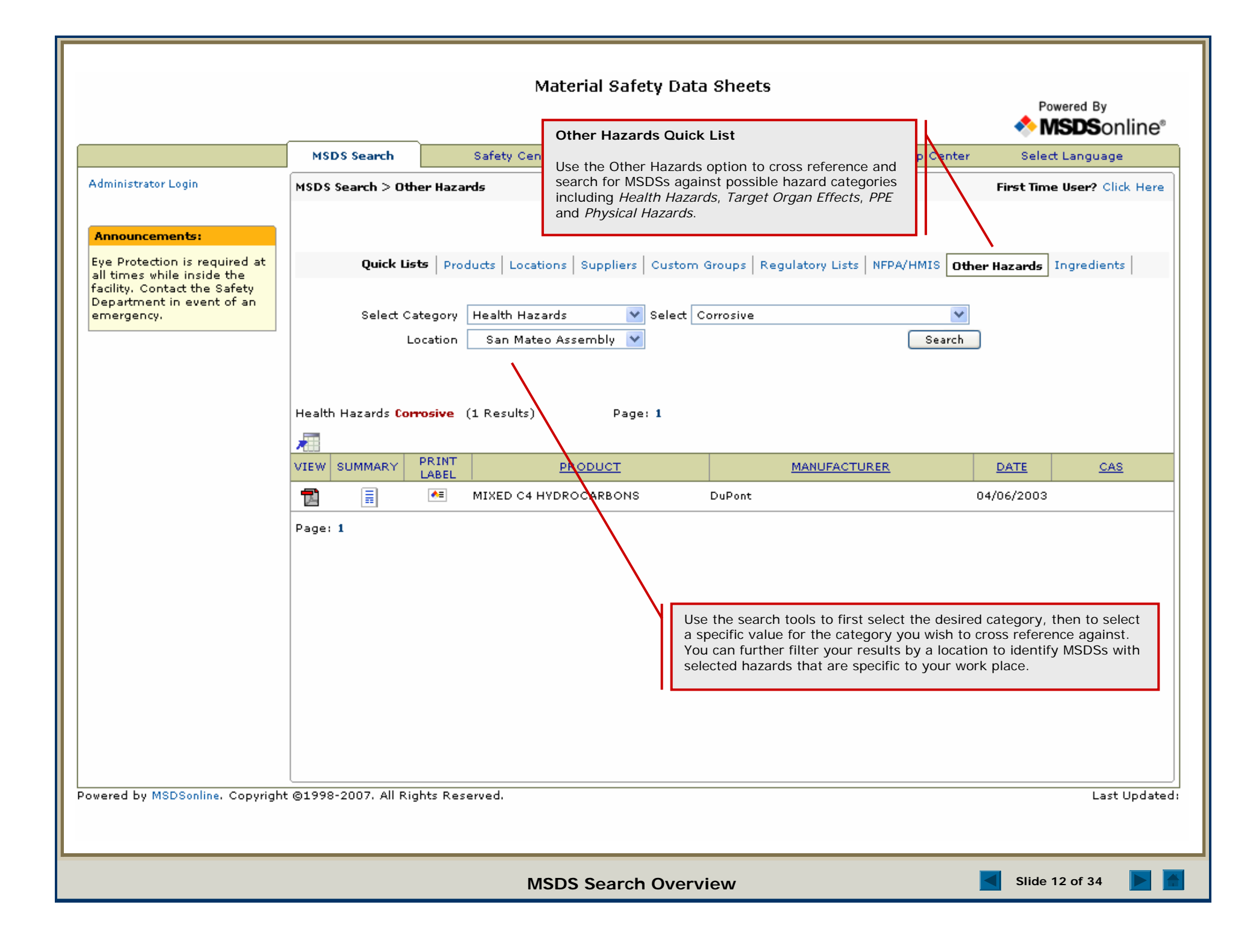

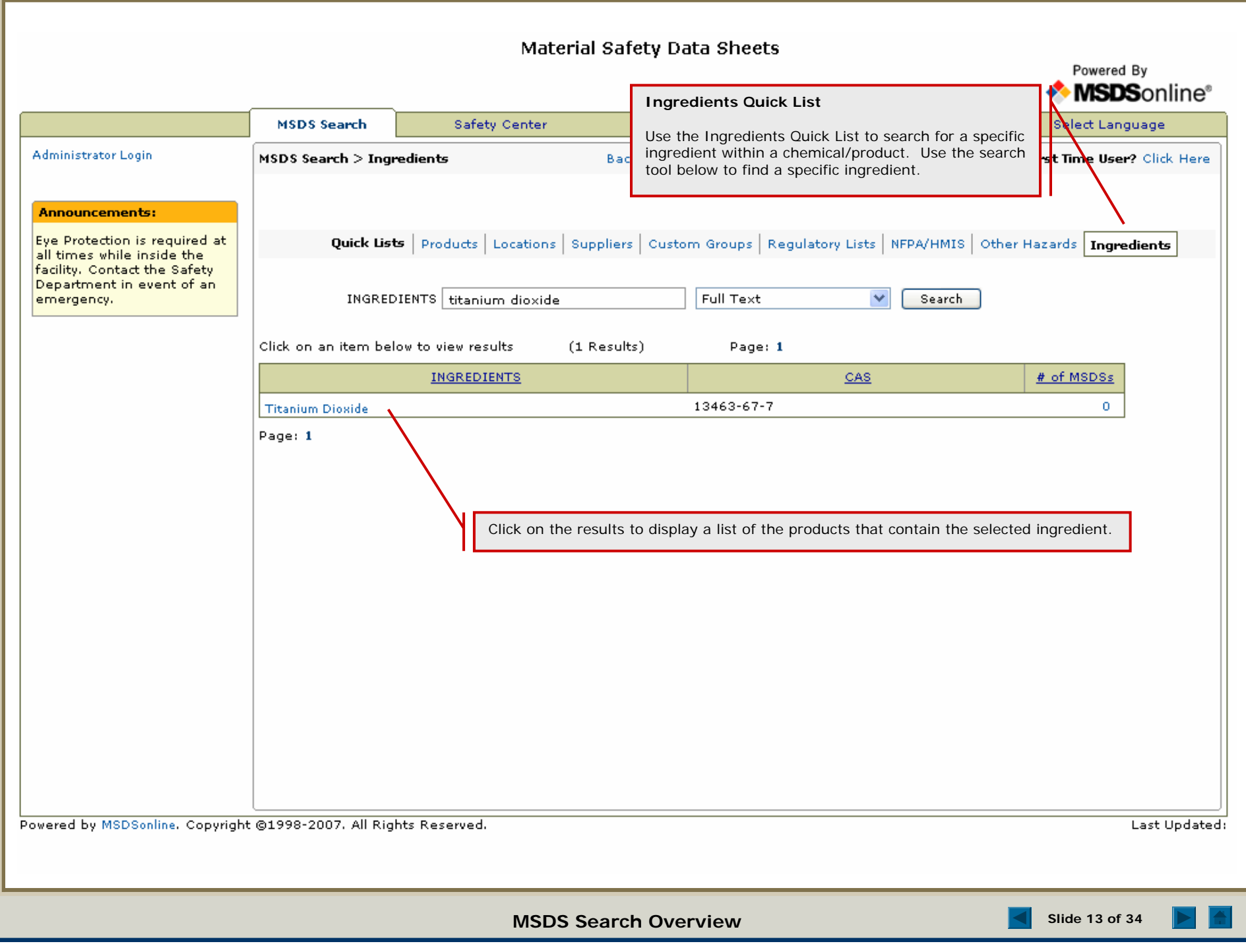

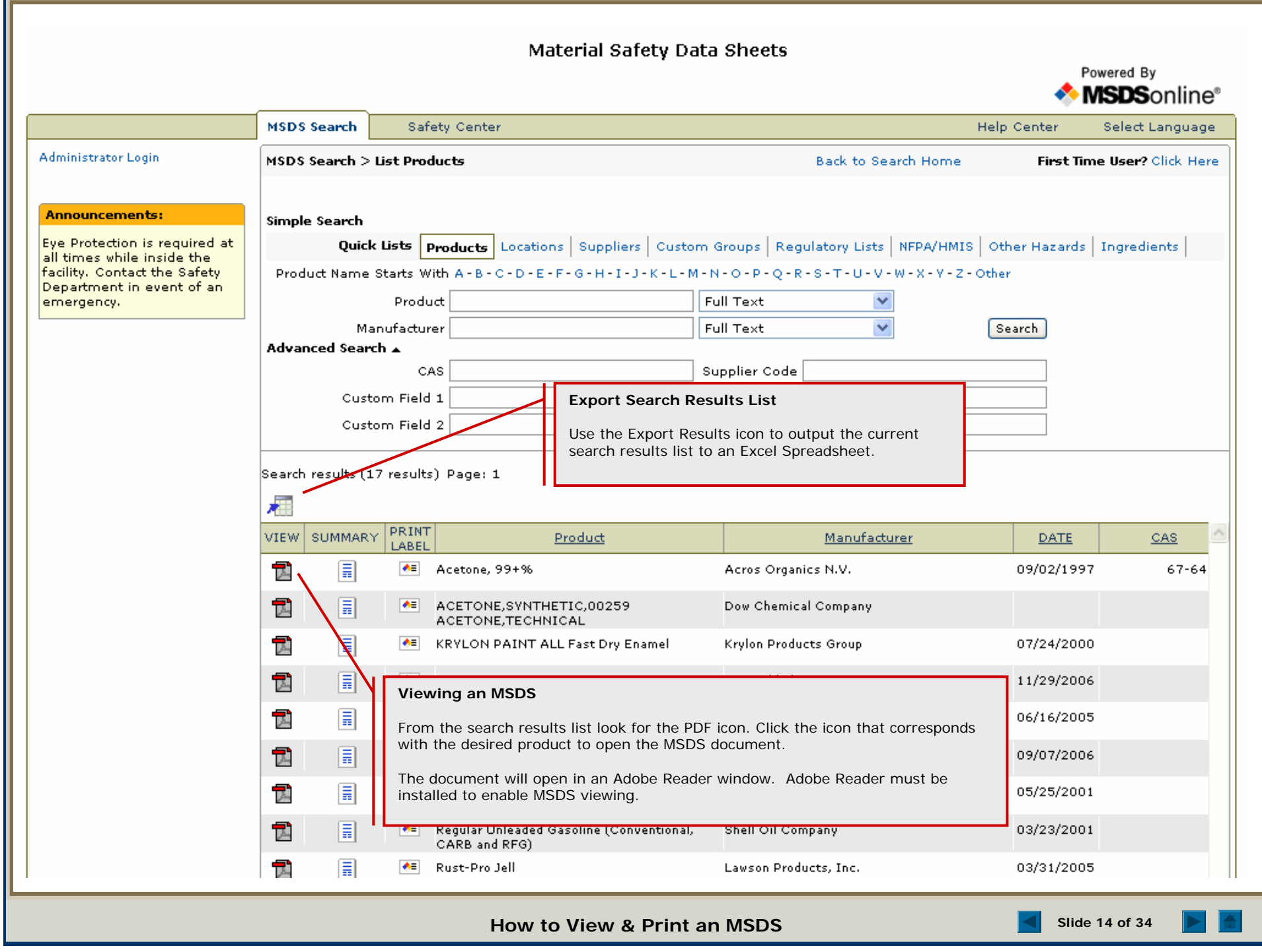

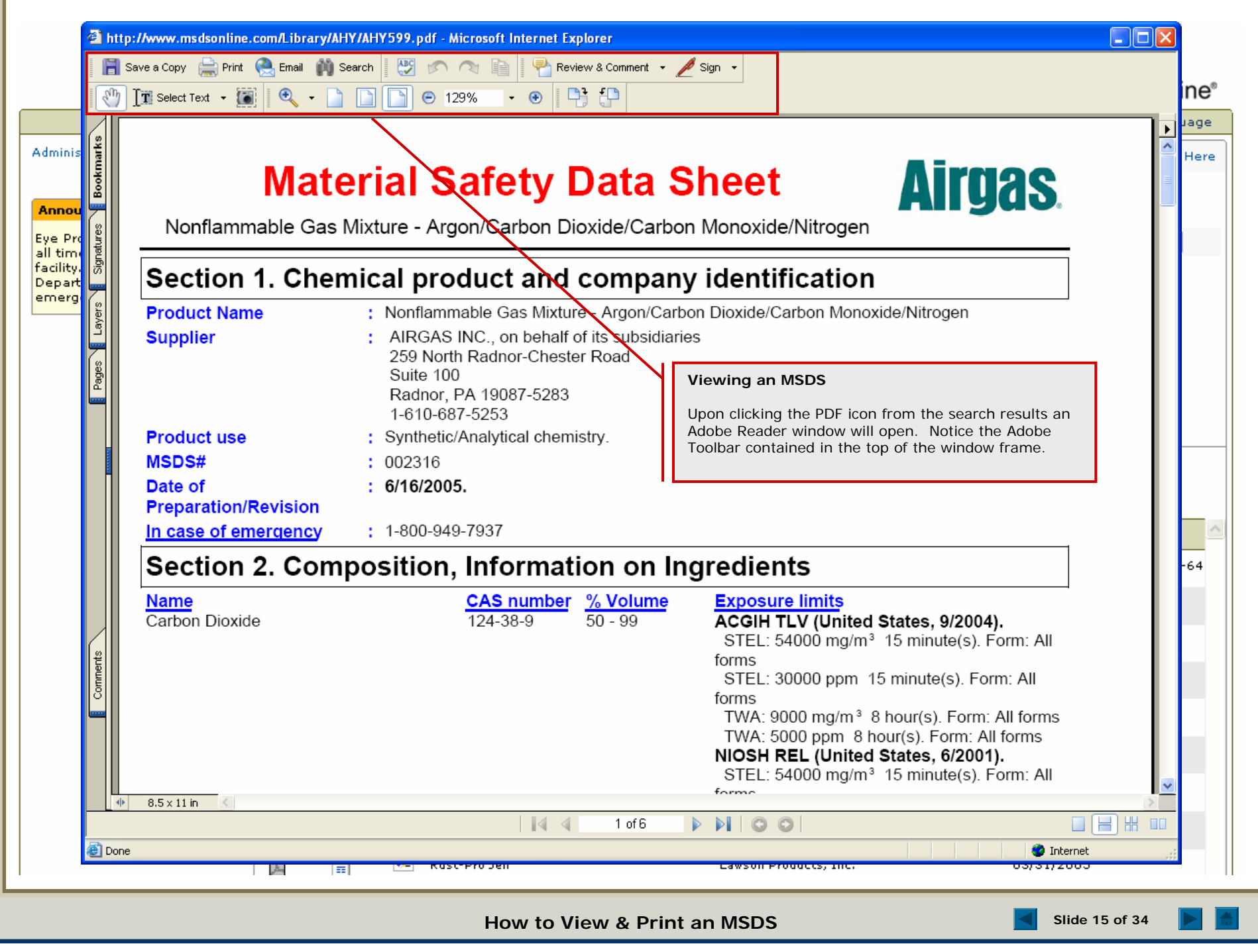

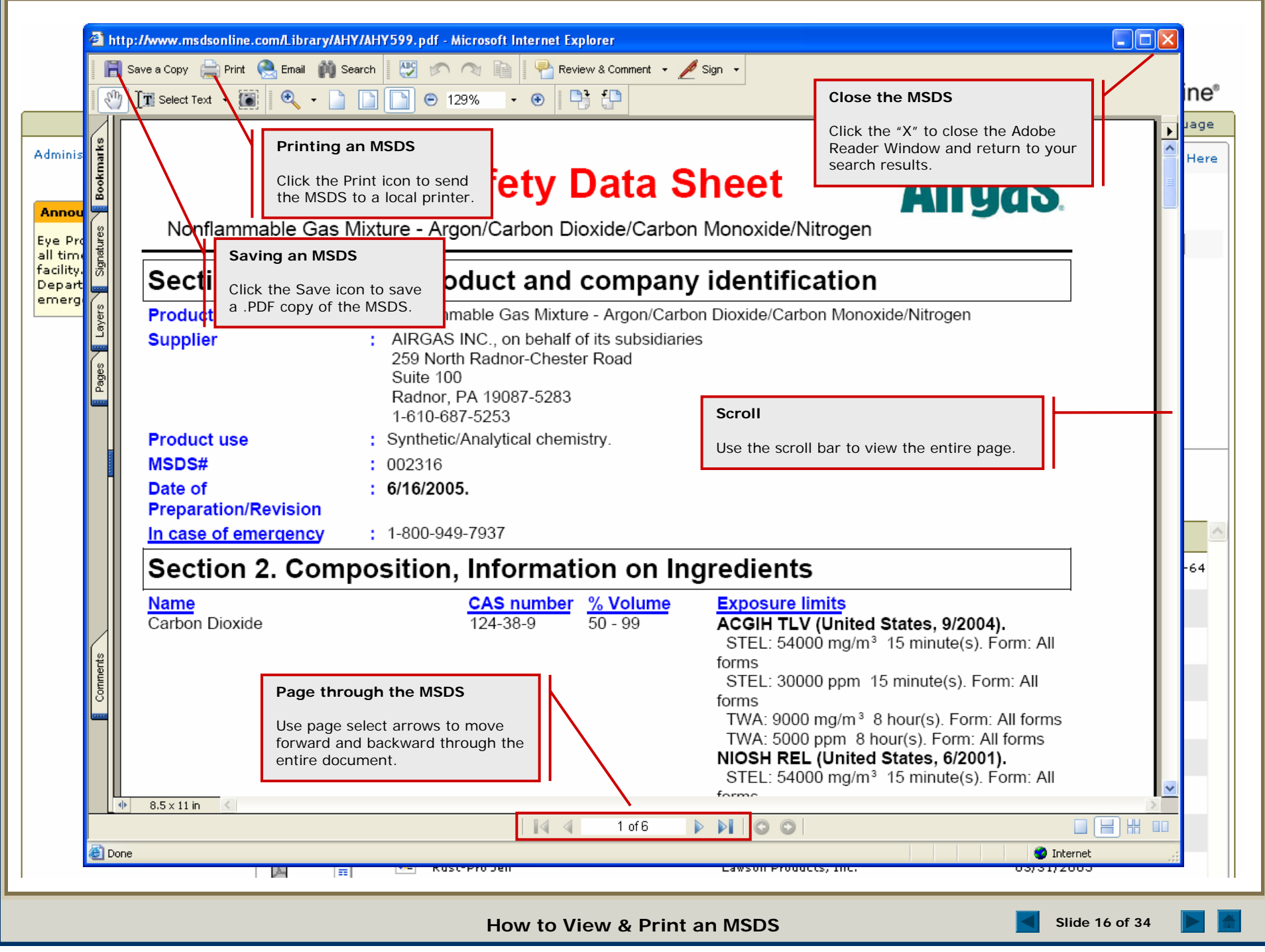

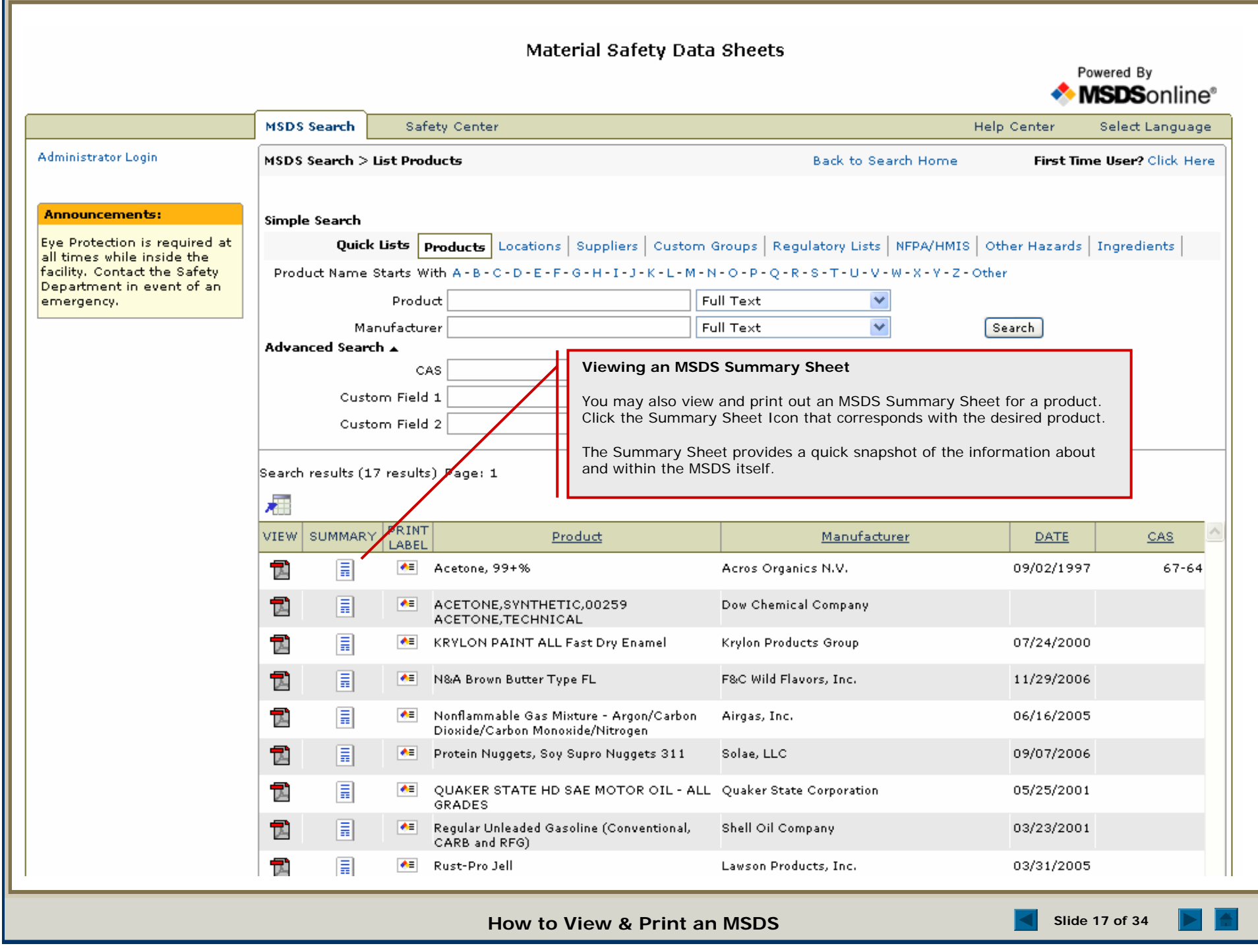

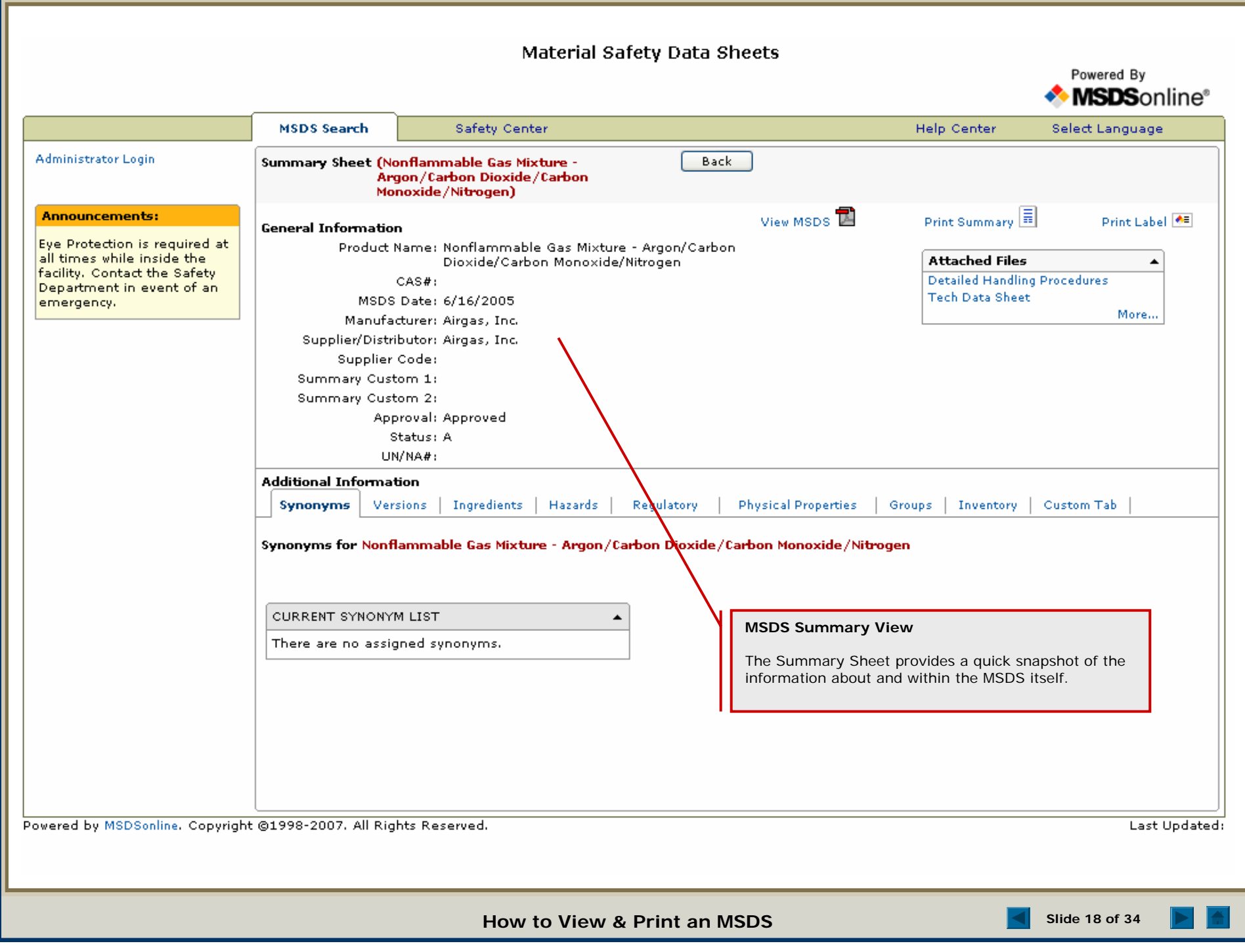

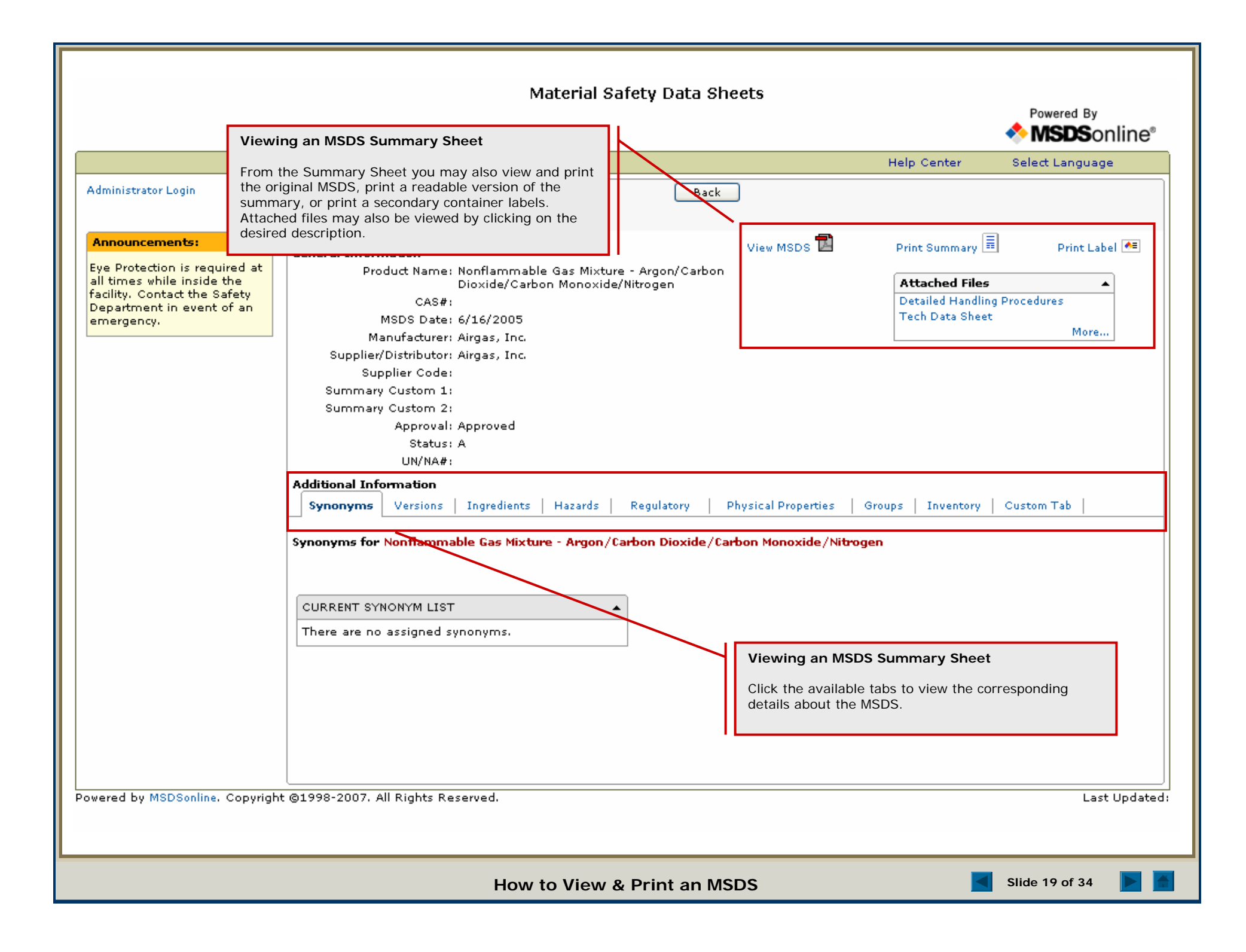

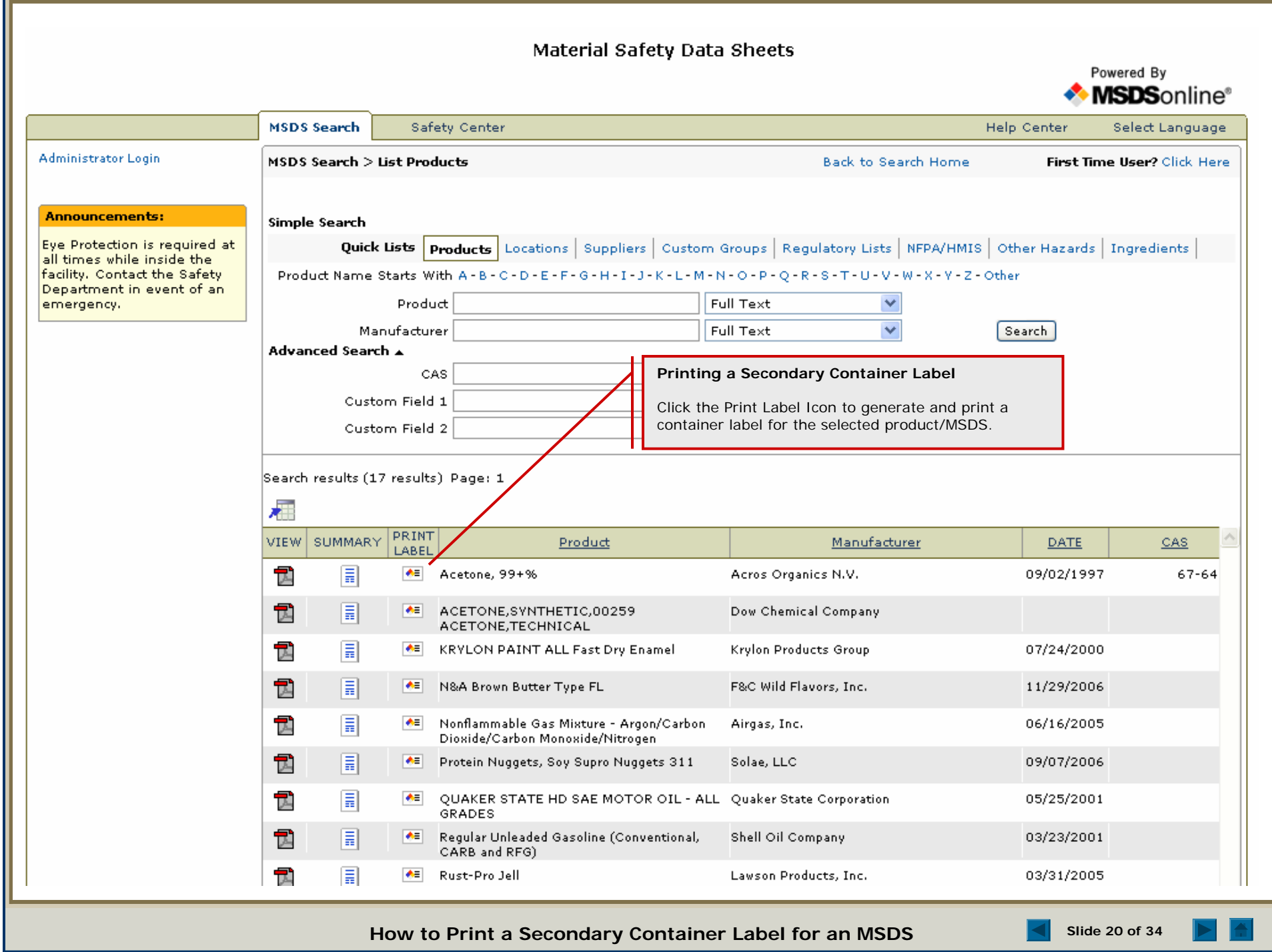

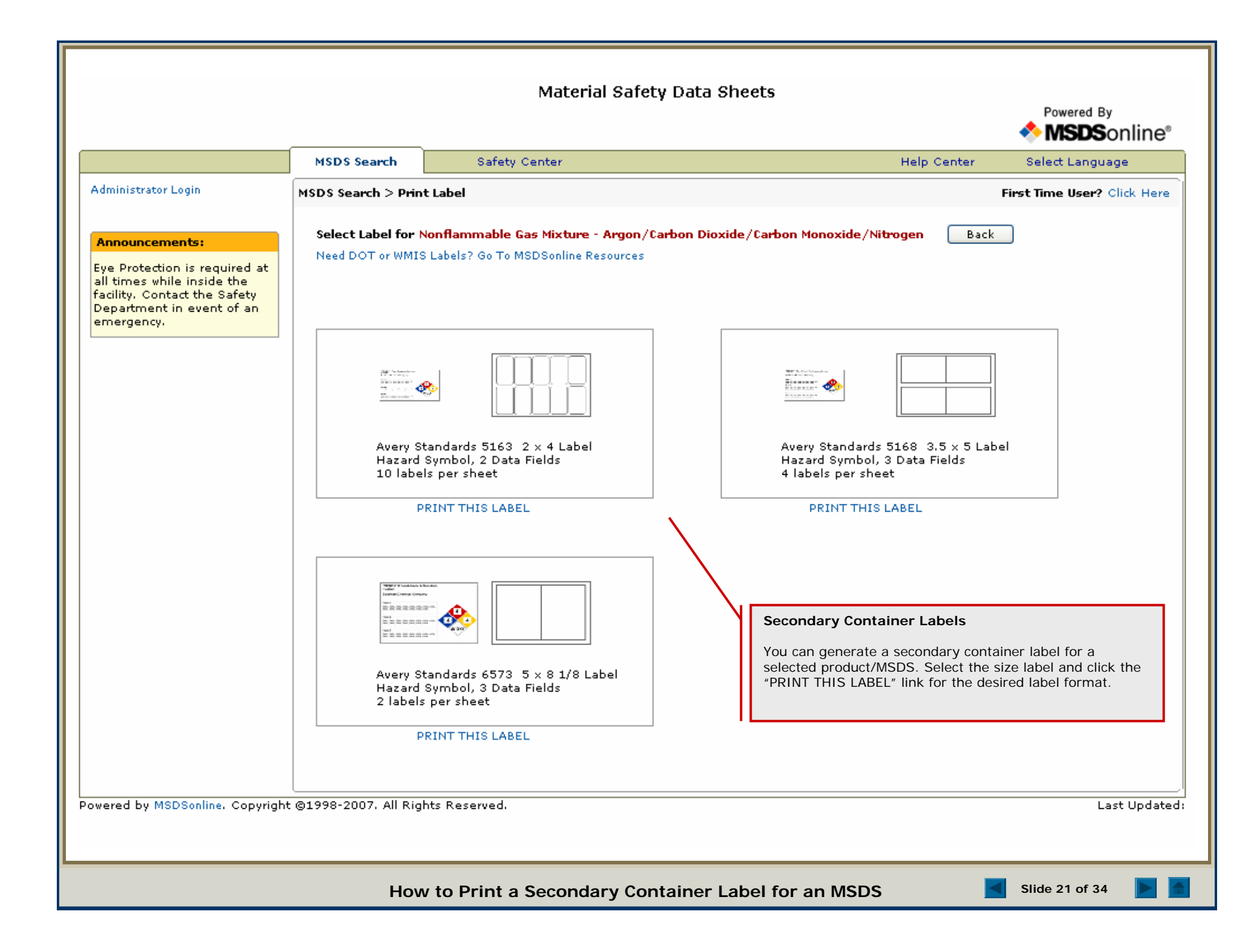

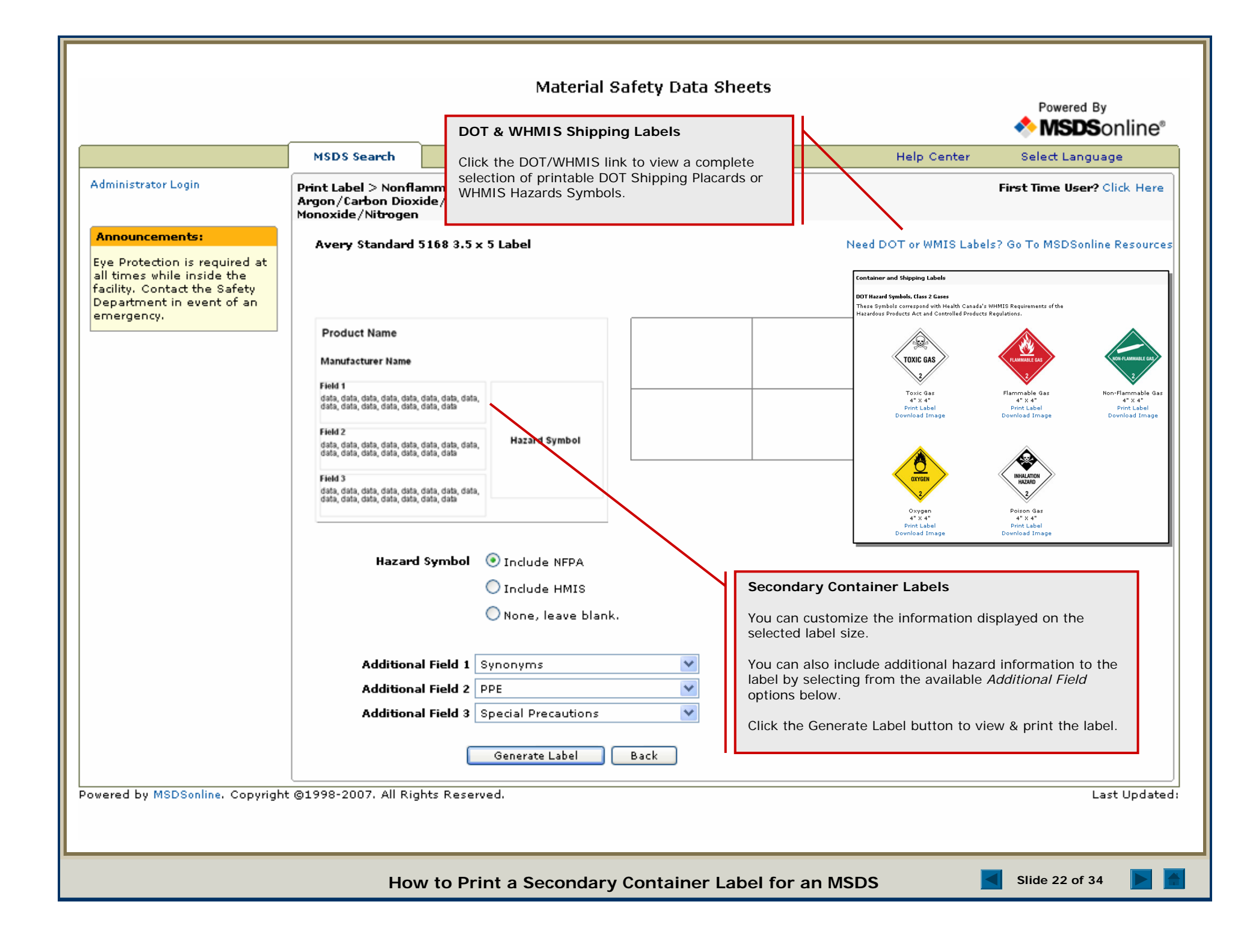

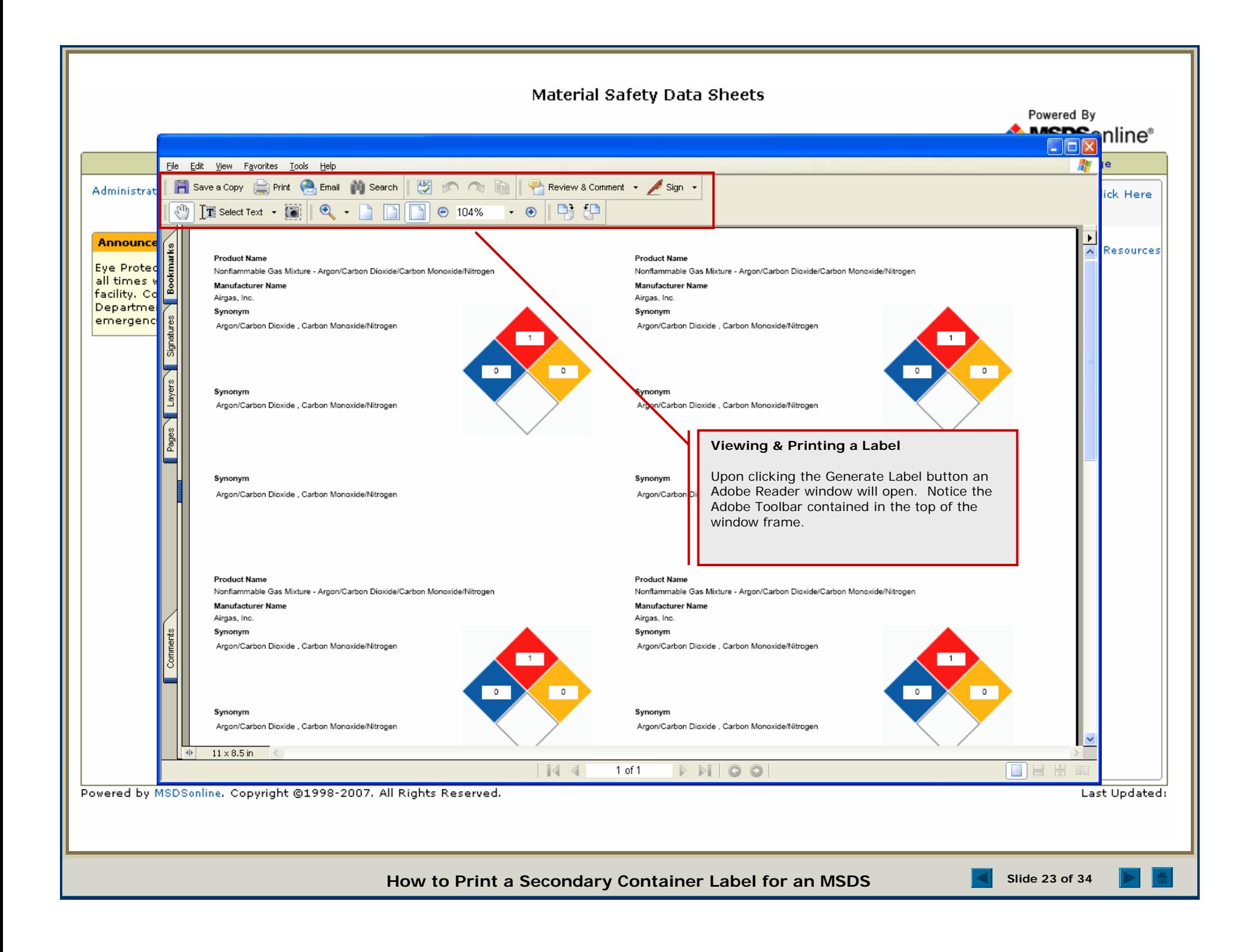

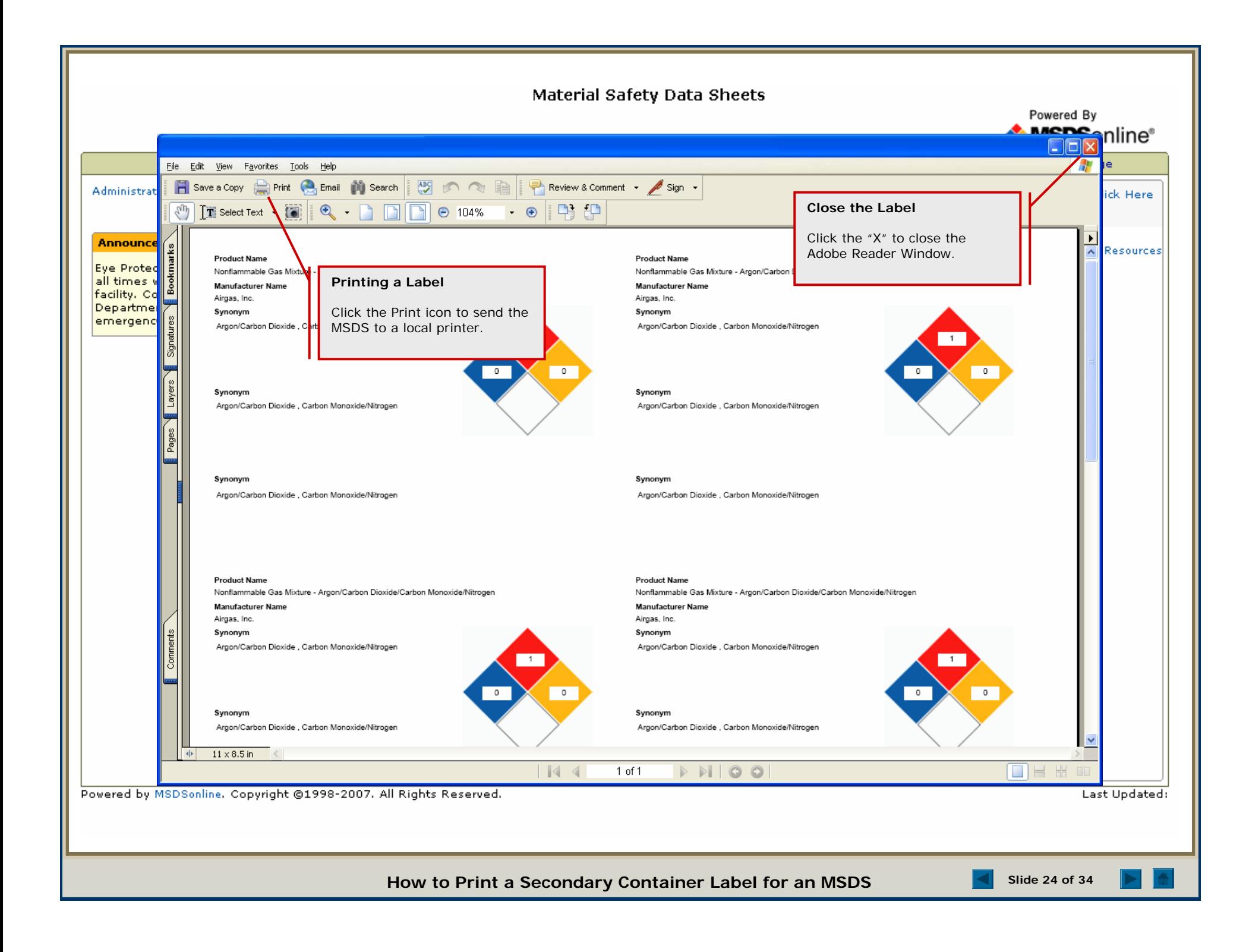

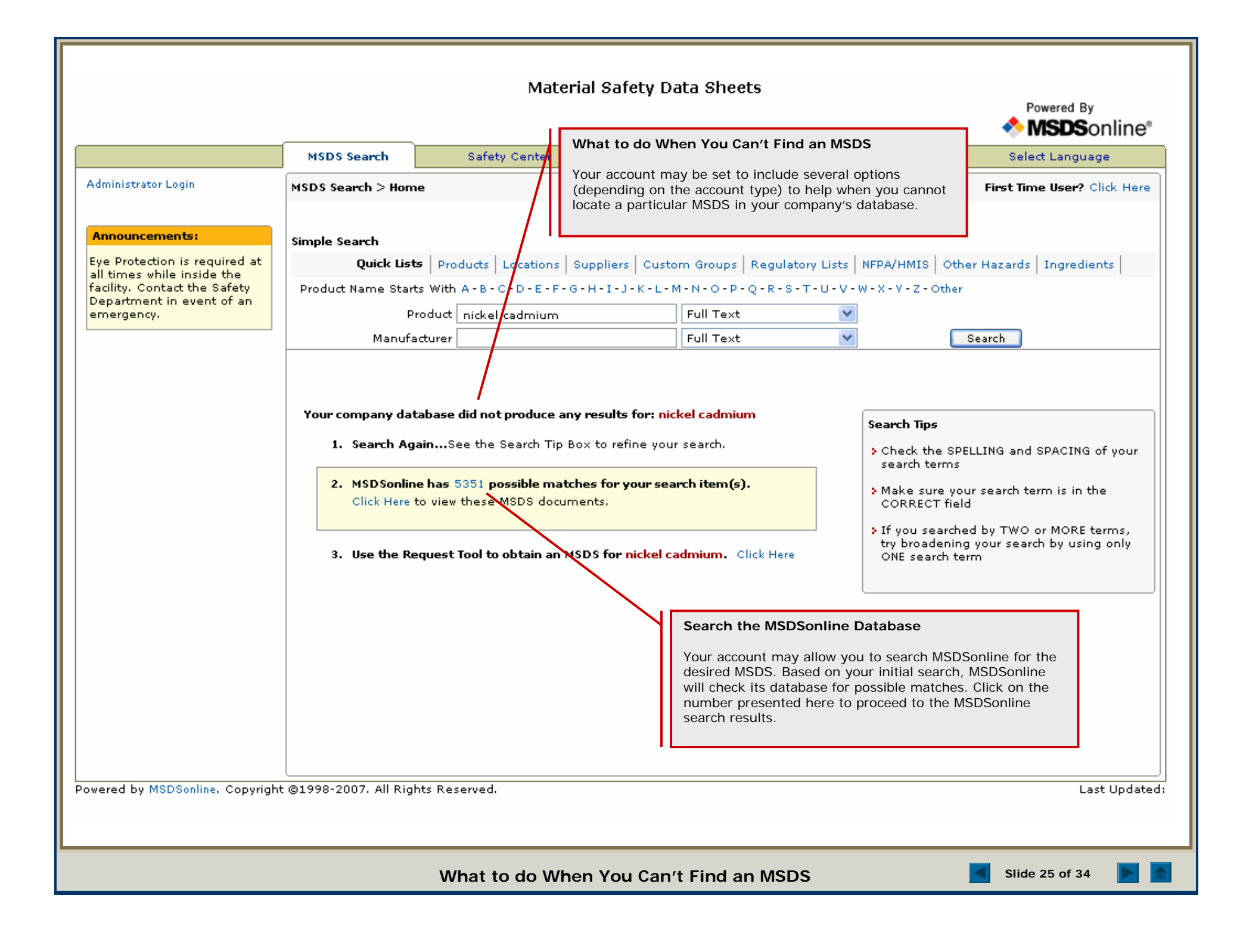

## Material Safety Data Sheets Powered By **MSDS**online® **MSDS Search Safety Center Help Center** Select Language Administrator Login **Search MSD Sonline** Search the MSDSonline database for an MSDS. Clear Fields **Announcements:** Product Name nickel cadmium Full Text Manufacturer Full Text  $\checkmark$ Eye Protection is required at Search all times while inside the Advanced Search  $\star$ facility. Contact the Safety Department in event of an (5351 Results) Page: 12345678910Next Last emergency. Add to eBinder **Search the MSDSonline Database**SELECT VIEW **PRODUCT** Your account may allow you to search MSDSonline for the  $\mathbf 1$ PANASONIC NICKEL CADMIUM П desired MSDS. Based on your initial search, MSDSonline will BATTERIES PANASONIC NICKEL check its database for possible matches. Click on the number **CADMIUM BATTERIES** presented here to proceed to the MSDSonline search results. CADNICA NICKEL CADMIUM BATTERY  $\overline{2}$ П 西 BATTERY SSEMBLY, NICKEL CADMIUM You can view and print the MSDS you need. Or, you can conduct SEALED, DISSHARGED other searches against the MSDSonline database. NICKEL CADMIUM AIRCRAFT BATTERY -3. □ T. BATTERY, STORAGE, NCKEL-CADMIUM, WET DISCHARGED, VENTED **NONSPIL** NICKEL-CADMIUM SEALED CELL ATTERY SAFT AMERICA INC. ш NICKEL-CADMIUM BATTERY **Adding an MSDS from MSDSonline to your Company's**  5  $\Box$ D15010, NICKEL CADMIUM STORAGE **Database**BATTERY BATTERY, STORAGE, NICKEL-CADMIUM You can also submit the MSDS for addition into your company's NICKEL-CADMIUM (NI-CD) 6 TA. database (eBinder) by clicking the "Add to eBinder" button.BATTERY, VENTED, 10K01 NICKEL-CADMIUM BATTERY BATTERY STORAGE, BB-412/U, NICKEL -7 marathon Power Technologies Company CADMIUM, SEA BATTERY STORAGE, NICKEL-CADMIUM, SEALED, SIZE D NICKEL CADMIUM BATTERY Marathon Power Technologies Company 8 п BATTERY, STORAGE, NICKEL-CADMIUM 9 BATTERY, STORAGE, NICKEL CADMIUM Marathon Power Technologies Company BATTERY BATTERY ASSY, NICKEL-CADMIUM, WET, SPILLAGE, VENTED **UNCHARGED Slide 26 of 34 What to do When You Can't Find an MSDS**

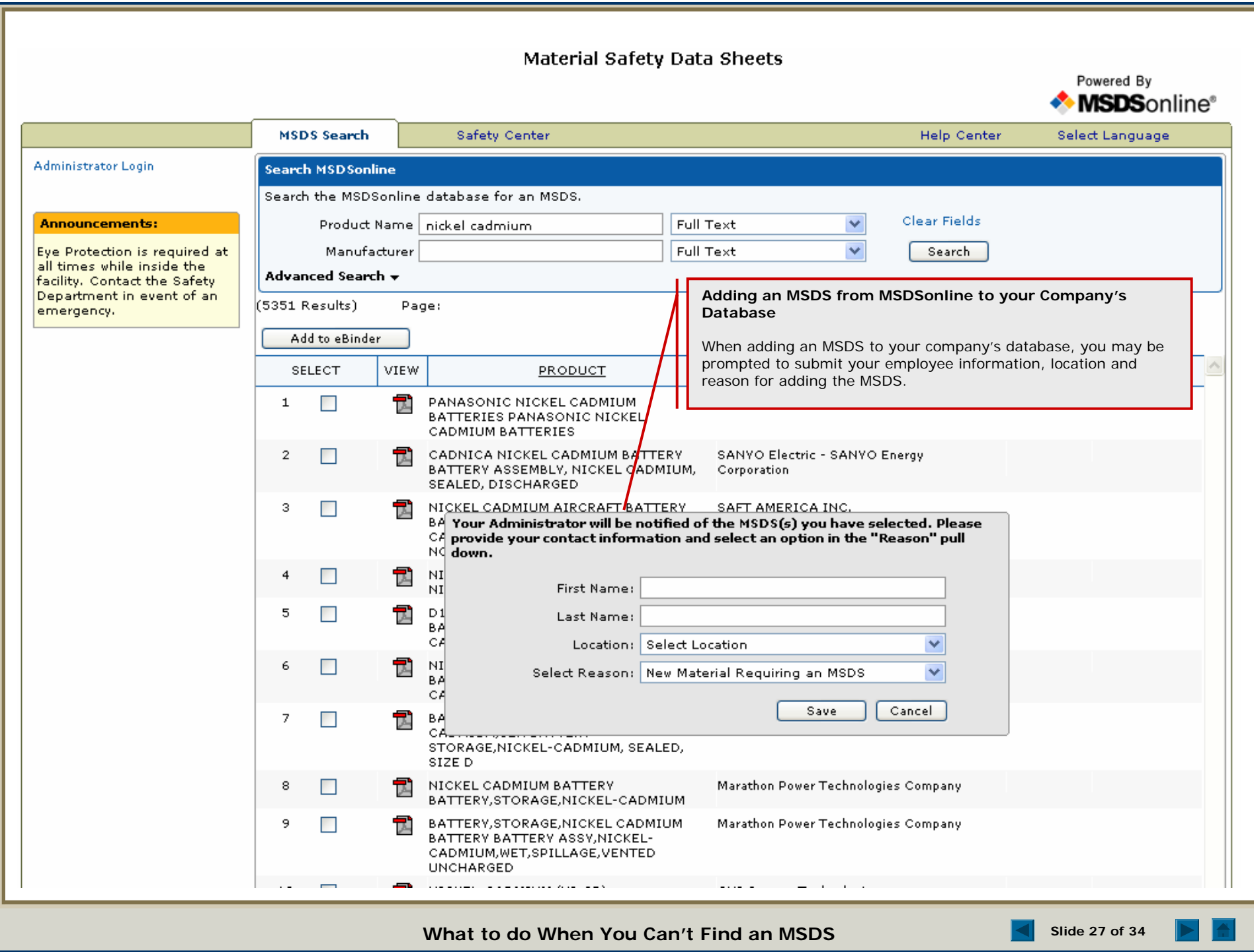

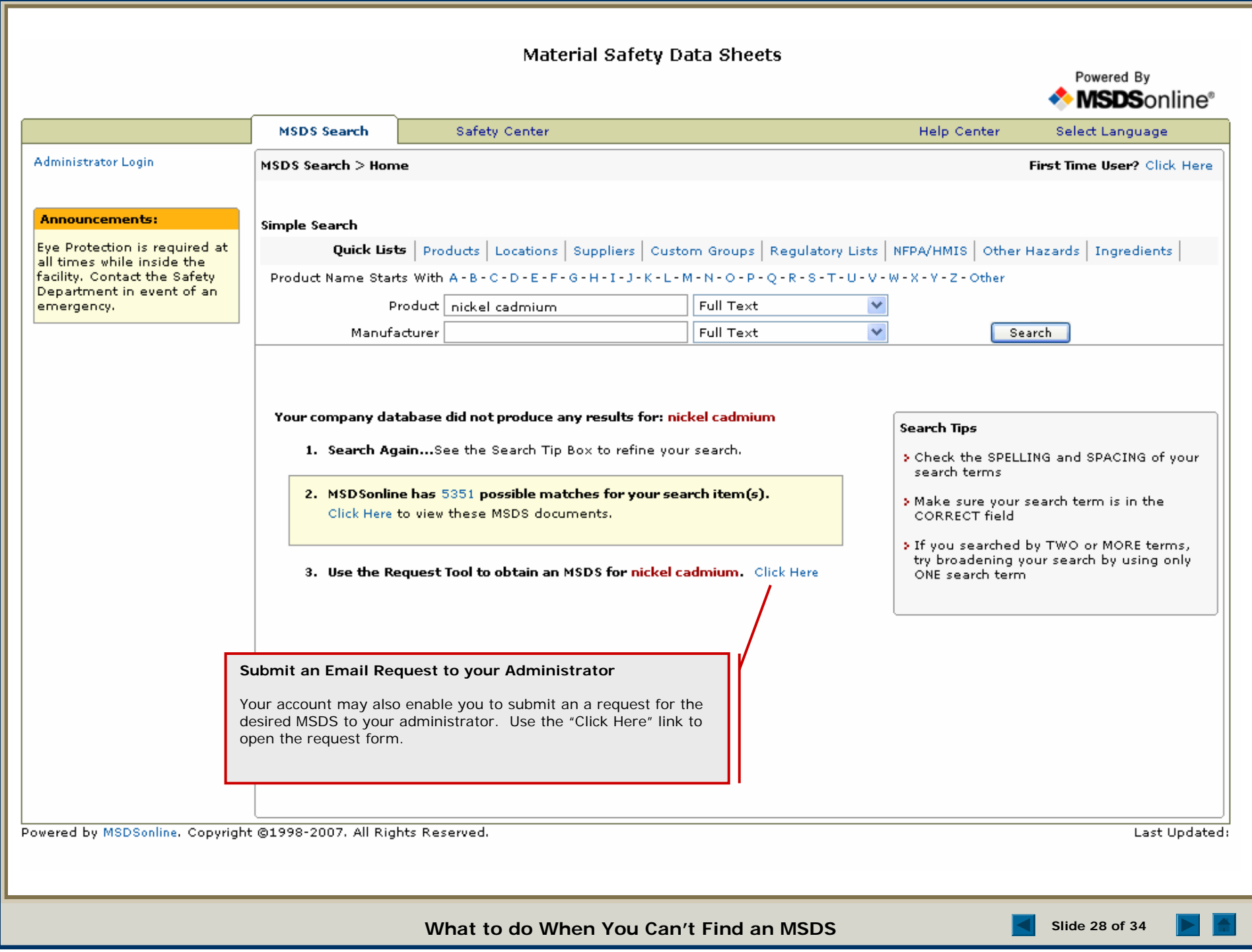

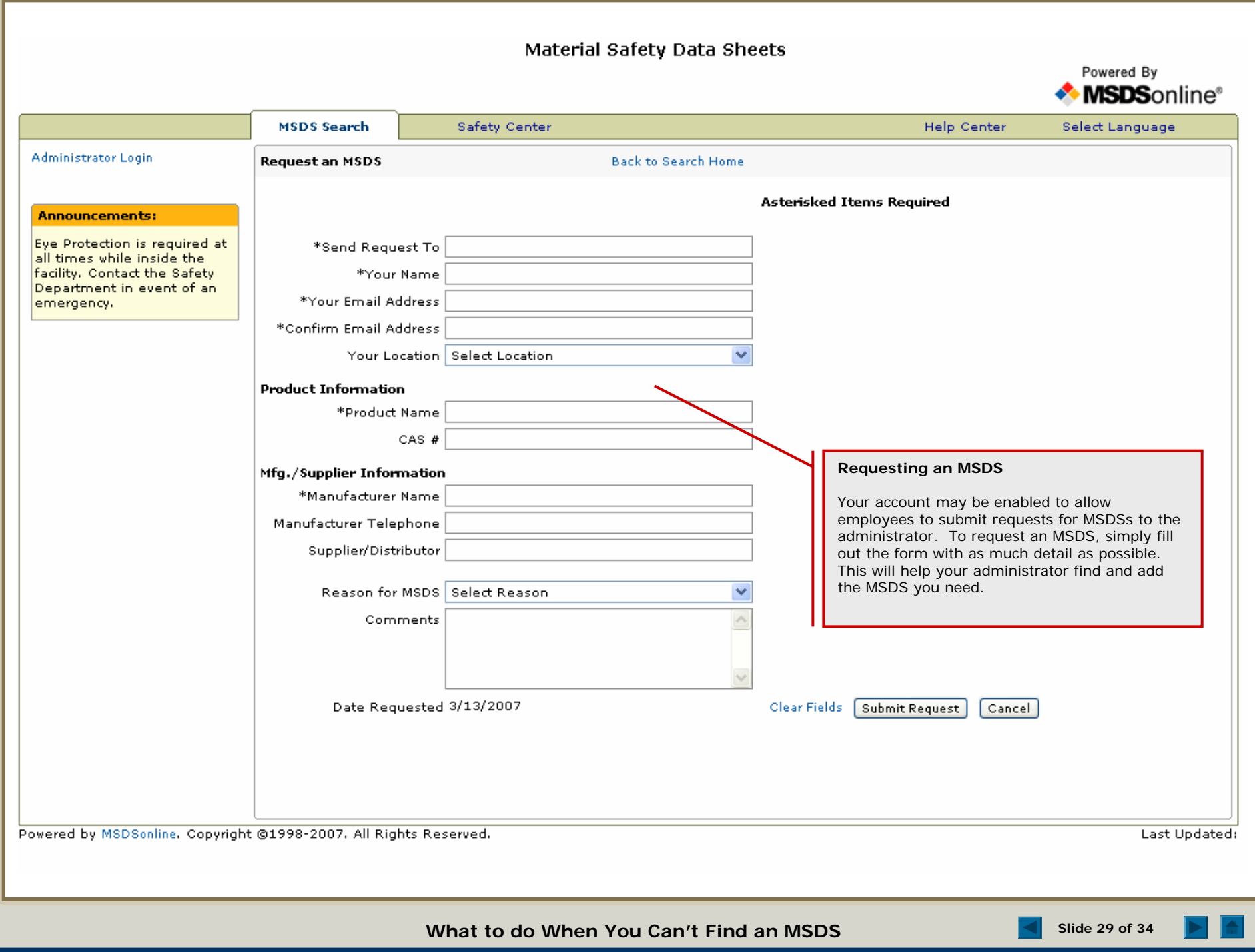

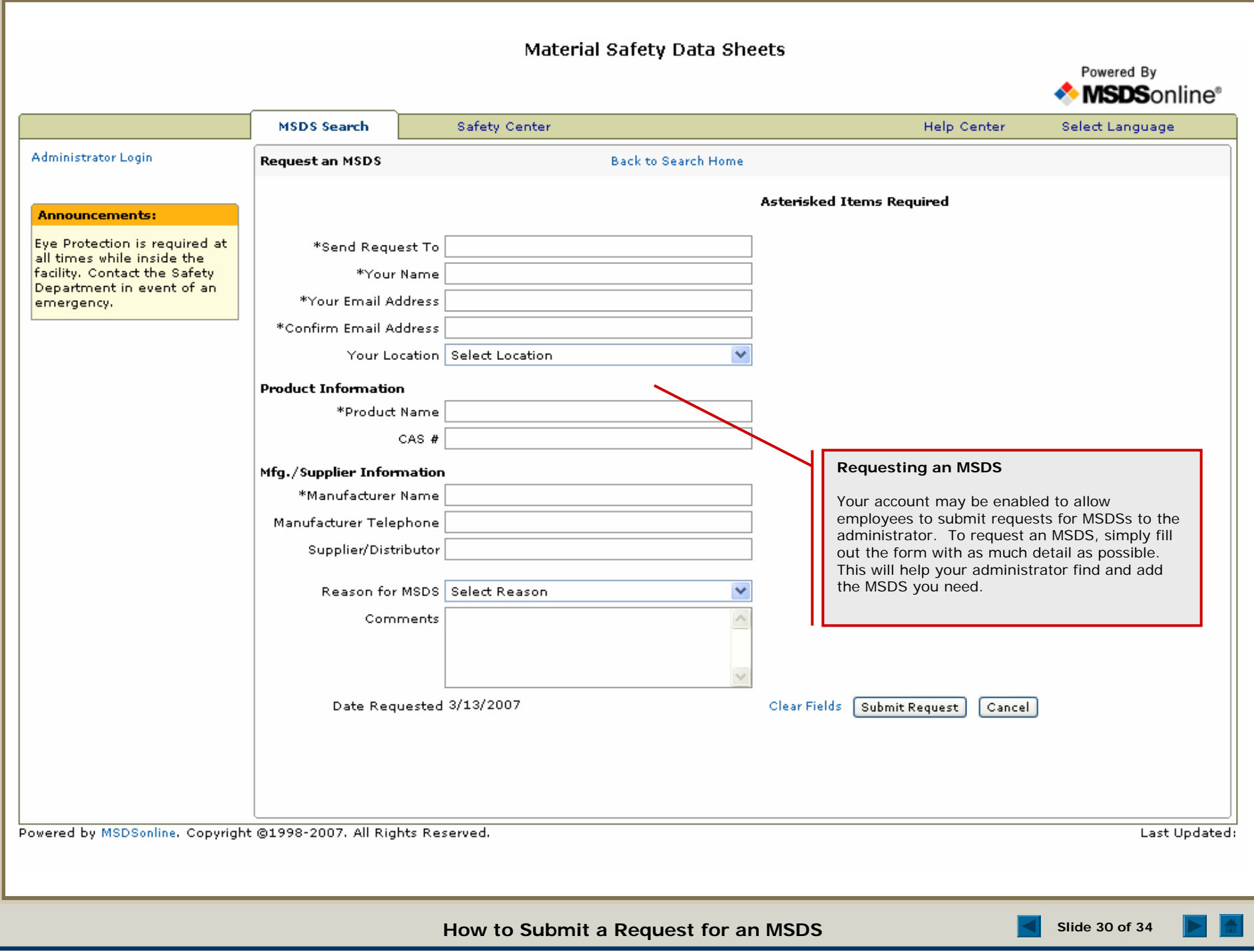

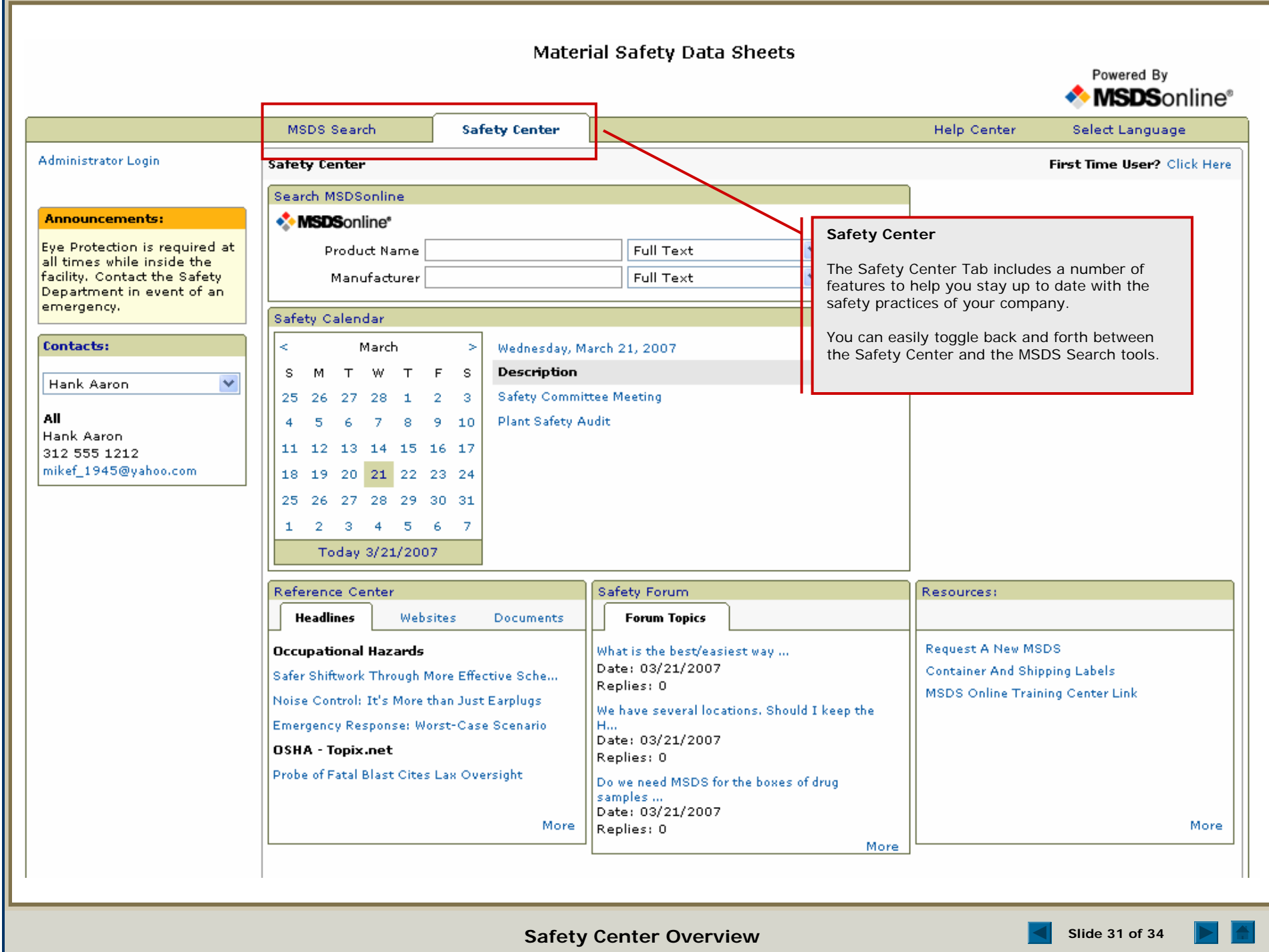

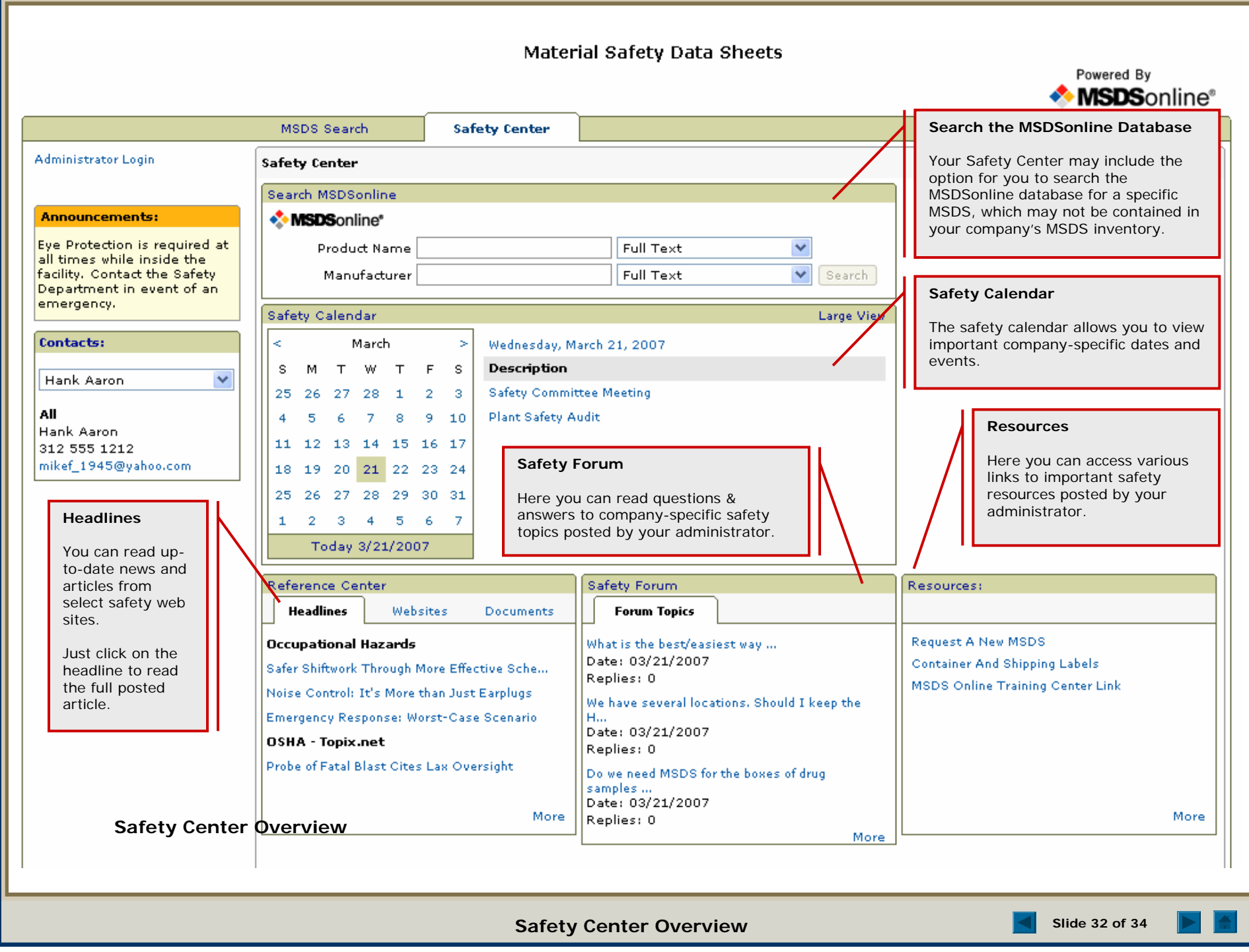

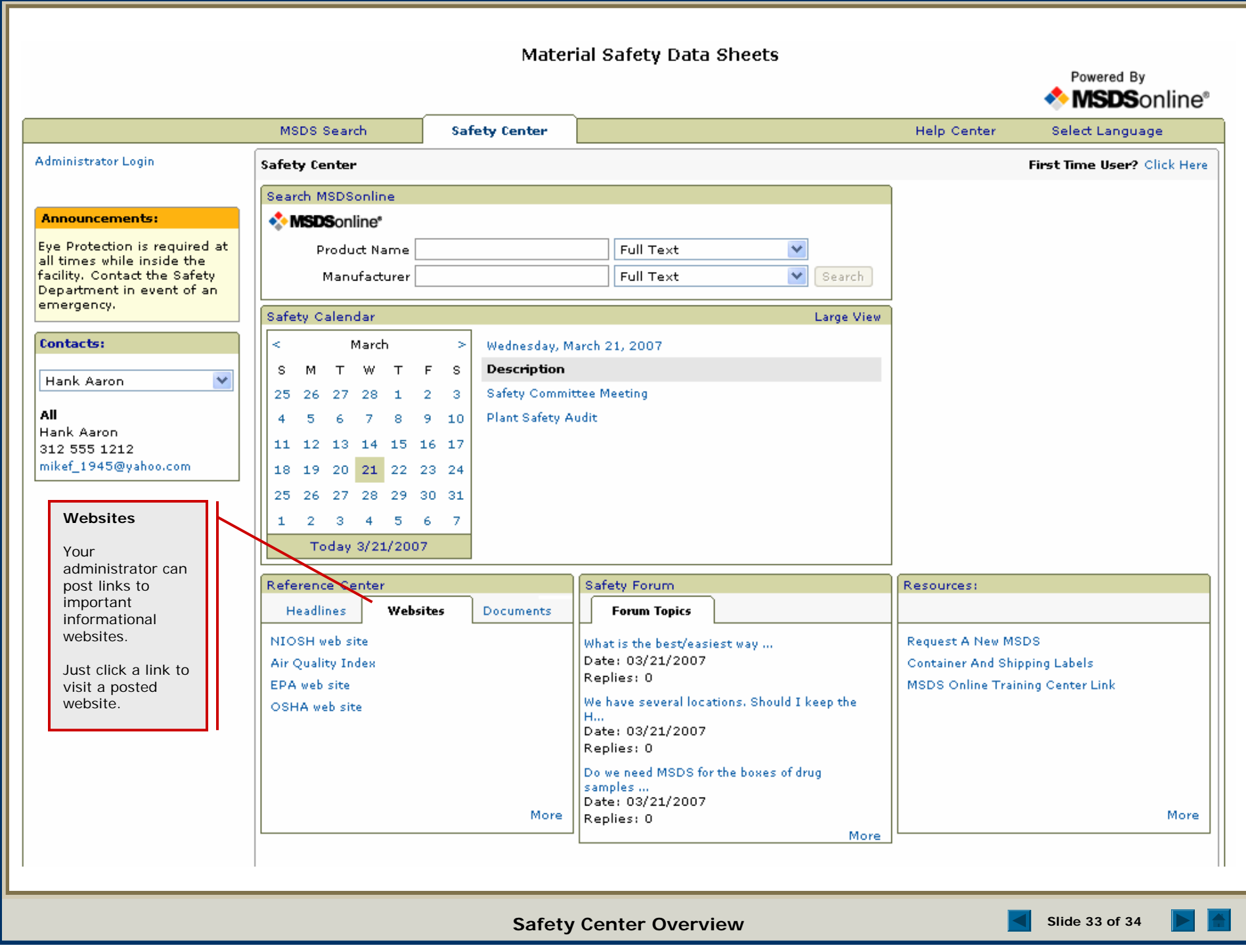

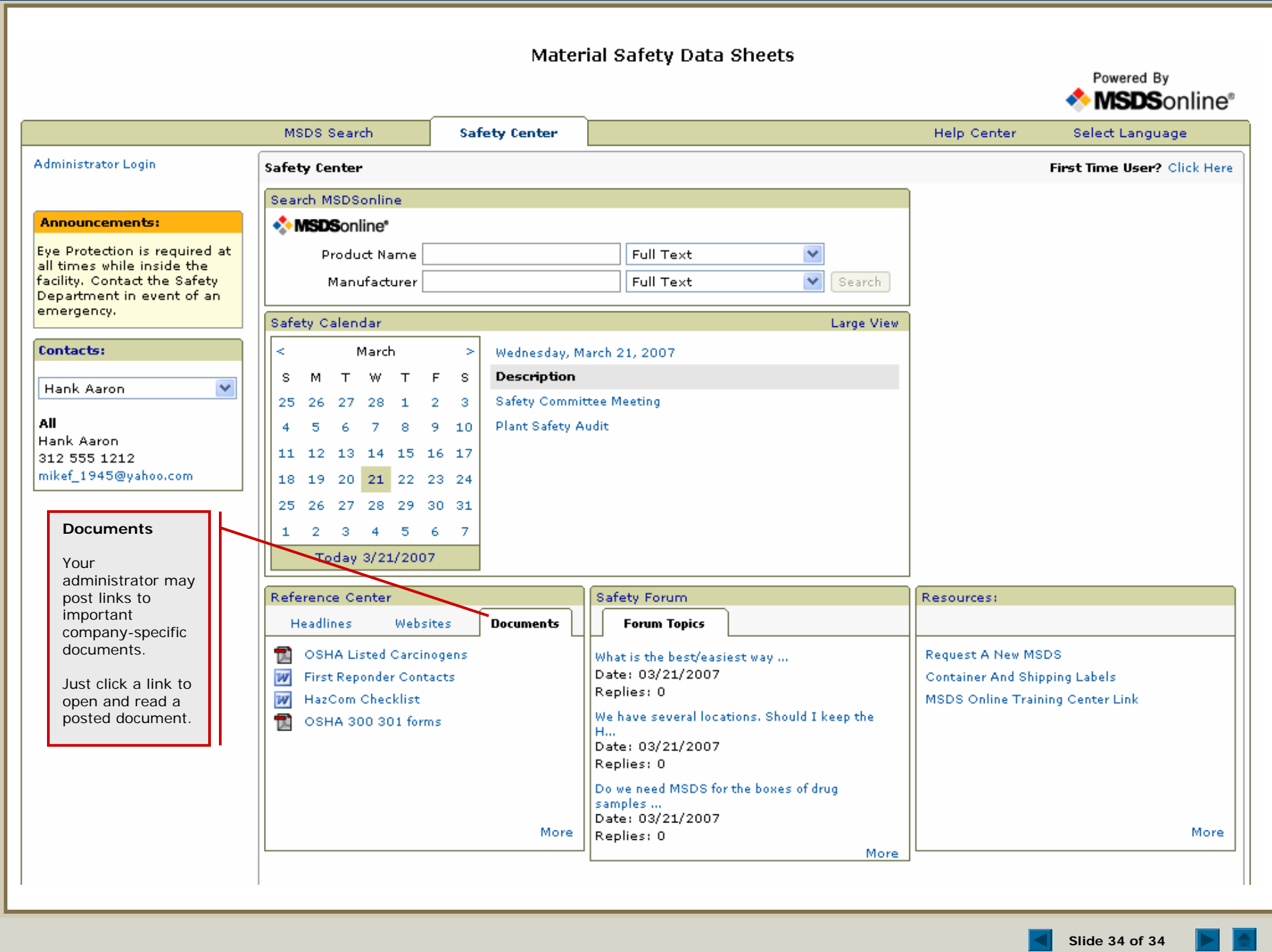